<sup>ФИО: Чиж®МИННИСТЕРСТВО НАУКИ И ВЫСШЕГО ОБРАЗОВАНИЯ РОССИЙСКОЙ ФЕДЕРАЦИИ</sup> Должность: Директор филиала СибГУ в г. Лесосибирске

Дата подписания: 04.08.2023 07:24:59<br>VHAR2NLHIA DARESOCHLOMDCKИЙ ФИЛИАЛ Федерального государственного бюджетного образовательного учреждения высшего образования bdf6e99bfcc4944b52cae00e83cf259c6c85dda39624c7604c3fcac0cdef0efdУникальный программный ключ.

«Сибирский государственный университет науки и технологий имени академика М.Ф. Решетнева»

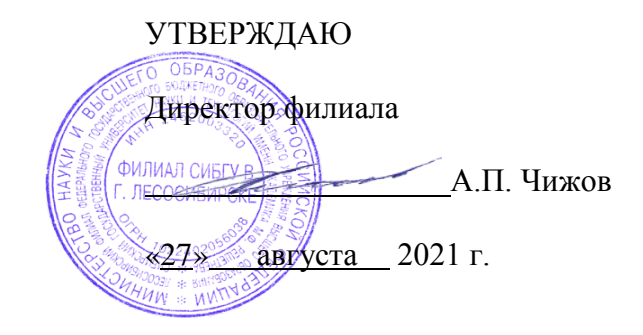

## **РАБОЧАЯ ПРОГРАММА ДИСЦИПЛИНЫ**

## **ДЕЛОВОЙ ИНОСТРАННЫЙ ЯЗЫК**

Направление подготовки 38.03.01 Экономика

Направленность (профиль) образовательной программы Экономика и управление на предприятии

> Уровень высшего образования Бакалавриат

(программа академическогобакалавриата)

Форма обучения очная, заочная

Красноярск 2021

Рабочая программа дисциплины составлена в соответствии с федеральным государственным образовательным стандартом высшего образования (ФГОСВО) по направлению подготовки 38.03.01 Экономика (уровень бакалавриата), утвержденным приказом Министерства образования и науки Российской Федерации от 12.11.2015 № 1327

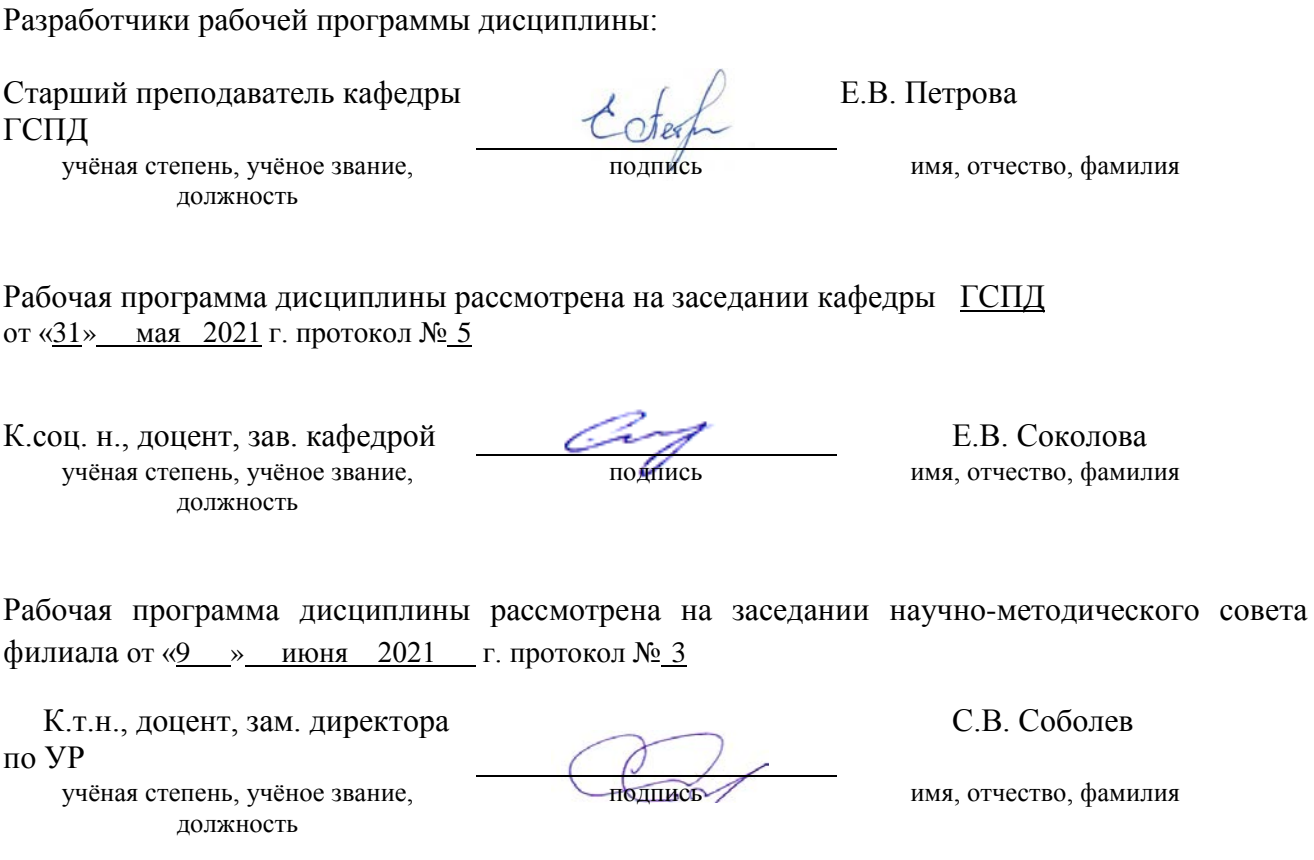

Актуализация содержания рабочей программы Деловой иностранный язык

Внесены изменения согласно протокола заседания научно-методического совета филиала № 2 от 26 апреля 2022 г.

Внесены изменения согласно протокола заседания научно-методического совета филиала №2 от 11 апреля 2023 г.

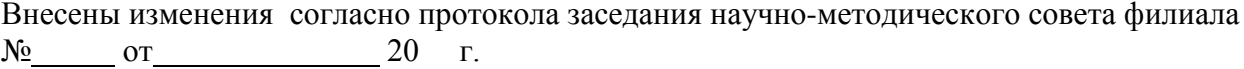

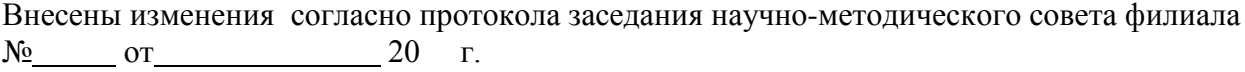

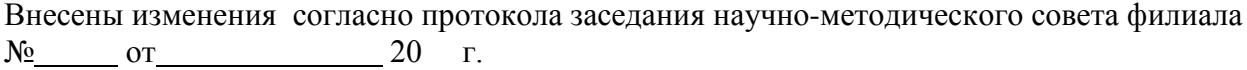

#### **АННОТАЦИЯ** Рабочей программы дисциплины Деловой иностранный язык

(наименование дисииплины)

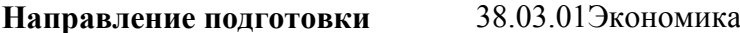

Направленность (профиль) Экономика и управление на предприятии

Объем дисциплины составляет 4 зачетных единиц, 144 часа.

#### Цель и задачи дисциплины

#### Пель:

- обучение практическому владению разговорно-бытовой речью и языком специальности для активного применения английского языка, как в повседневном, так и в профессиональном общении. Наряду с практической целью ставятся образовательные и воспитательные цели, которые достигаются через расширение кругозора студентов, повышение уровня их общей культуры, формирование уважительного отношения к духовным ценностям других стран и народов.

#### Задачи:

- развитие навыков восприятия звучащей деловой речи;

- развитие навыков устной деловой речи;
- развитие навыков чтения деловой корреспонденции;
- развитие навыков делового письма.

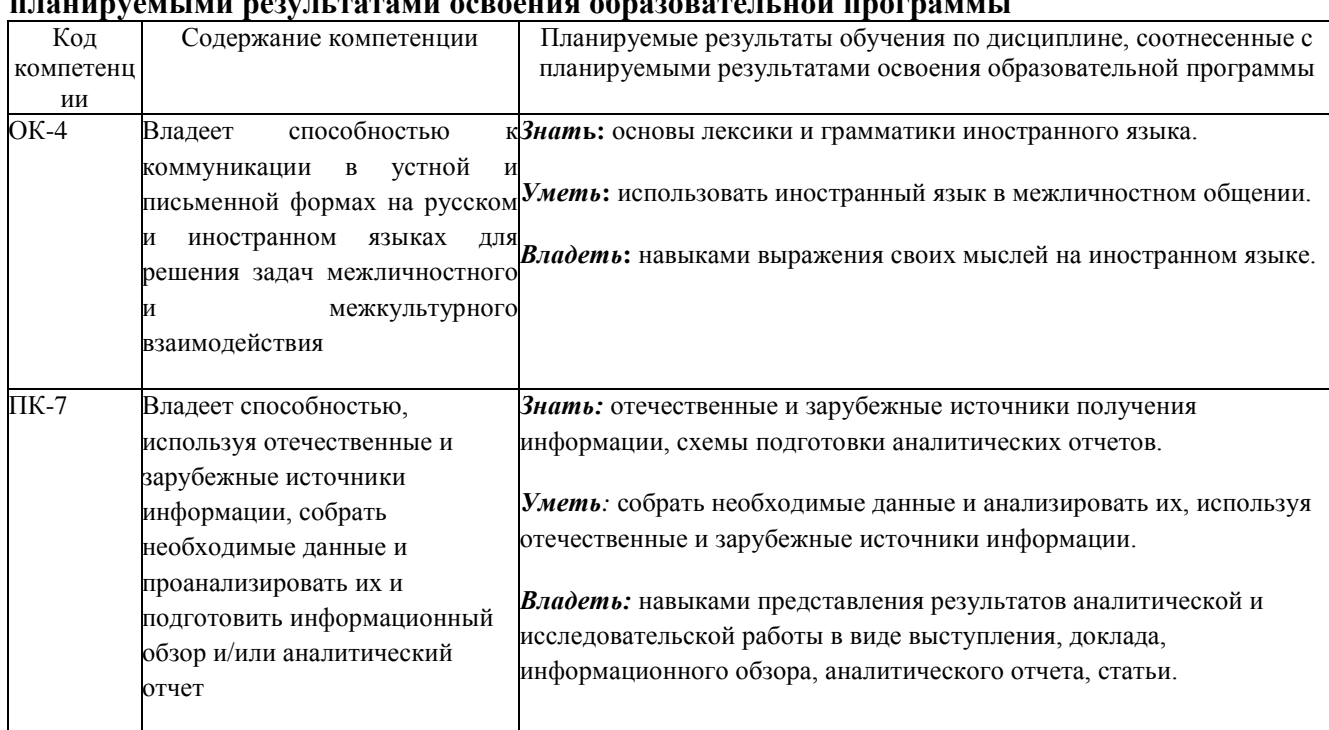

## Перечень планируемых результатов обучения по дисциплине, соотнесенных с

#### Место дисциплины в структуре ОПОП

Дисциплина «Деловой иностранный язык» входит в вариативную часть Блока 1«Дисциплины (модули)» основной профессиональной образовательной программы высшего образования. Изучение данного курса тесно связано с такой дисциплиной, как «Иностранный язык».

Знания, умения и навыки, полученные в ходе изучения дисциплины «Деловой иностранный язык», являются необходимыми для изучения такой дисциплины, как «Русский язык и культура речи».

#### **Краткое содержание дисциплины**

Оформление деловой документации, написание деловых писем, изучение банковской документации, написание резюме, оформление контракта, командировка за границу и т.д.

#### **Форма промежуточной аттестации**

Зачет с оценкой

## **Оглавление**

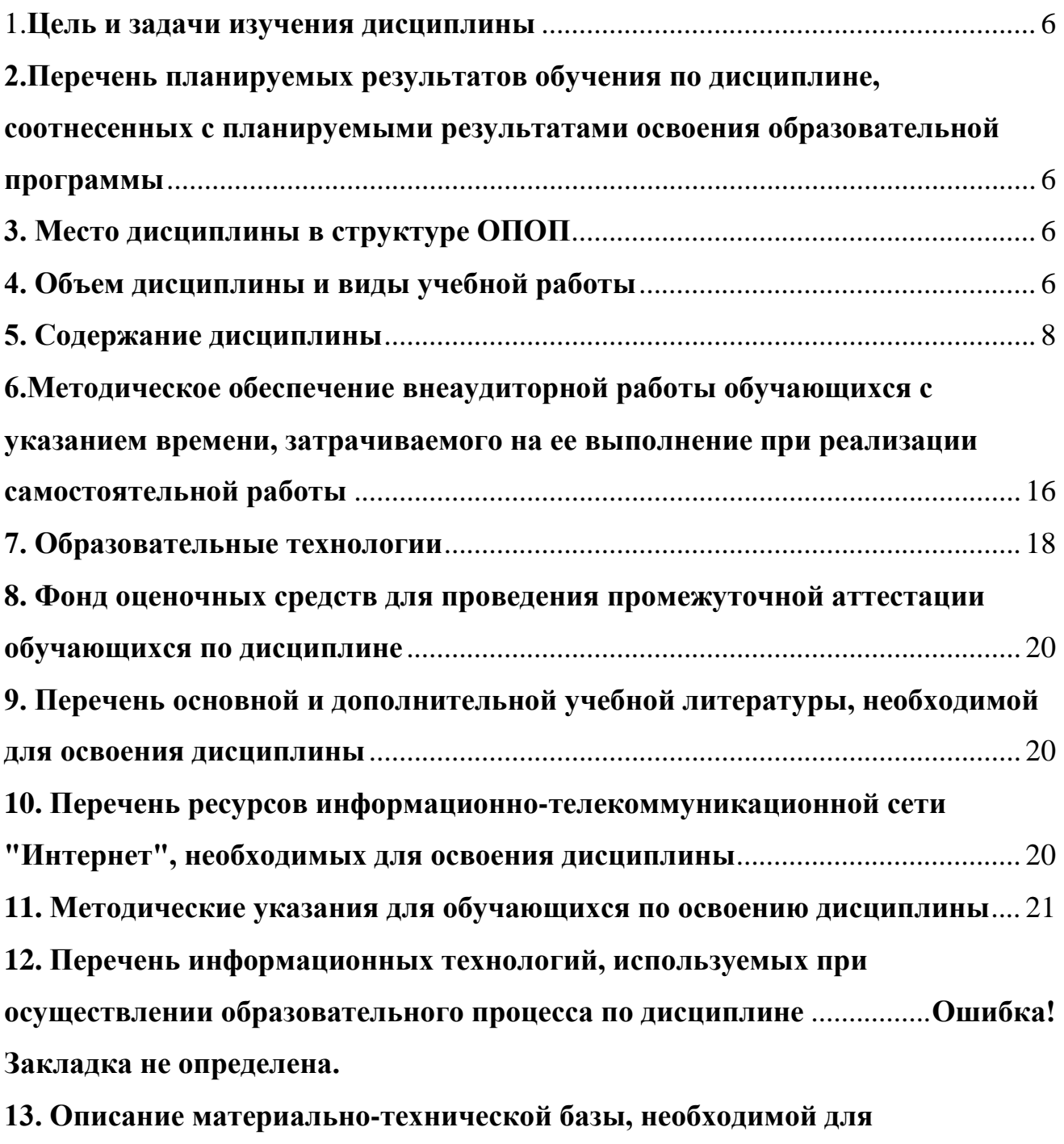

**осуществления образовательного процесса по дисциплине**.................**Ошибка! Закладка не определена.**

#### 1.**Цель и задачи изучения дисциплины**

<span id="page-5-0"></span>**Цель:** обучение практическому владению разговорно-бытовой речью и языком специальности для активного применения английского языка, как в повседневном, так и в профессиональном общении. Наряду с практической целью ставятся образовательные и воспитательные цели, которые достигаются через расширение кругозора студентов, повышение уровня их общей культуры, формирование уважительного отношения к духовным ценностям других стран и народов.

#### **Задачи:**

- развитие навыков восприятия звучащей деловой речи;
- развитие навыков устной деловой речи;
- развитие навыков чтения деловой корреспонденции;
- развитие навыков делового письма.

#### <span id="page-5-1"></span>**2.Перечень планируемых результатов обучения по дисциплине, соотнесенных с планируемыми результатами освоения образовательной программы**

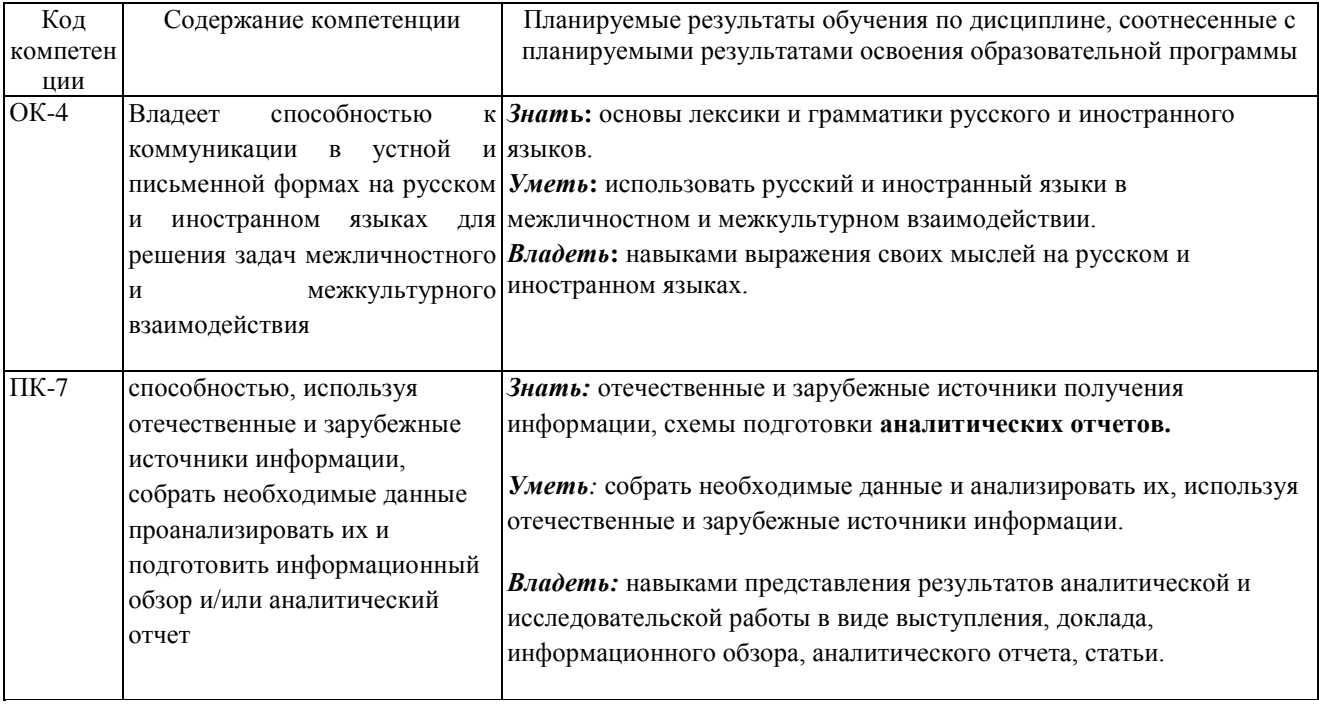

#### <span id="page-5-2"></span>**3. Место дисциплины в структуре ОПОП**

Дисциплина «Деловой иностранный язык» входит в вариативную частьБлока 1«Дисциплины (модули)» основной профессиональной образовательной программы высшего образования. Изучение данного курса тесно связано с такой дисциплиной, как «Иностранный язык». Изучение данного курса тесно связано с такой дисциплиной, как

Знания, умения и навыки, полученные в ходе изучения дисциплины «Деловой иностранный язык», являются необходимыми для изучения такой дисциплины, как «Русский язык и культура речи».

#### <span id="page-5-3"></span>**4. Объем дисциплины и виды учебной работы**

Общая трудоемкость дисциплины составляет 4 зачетных единиц, 144 часа. а) очная форма

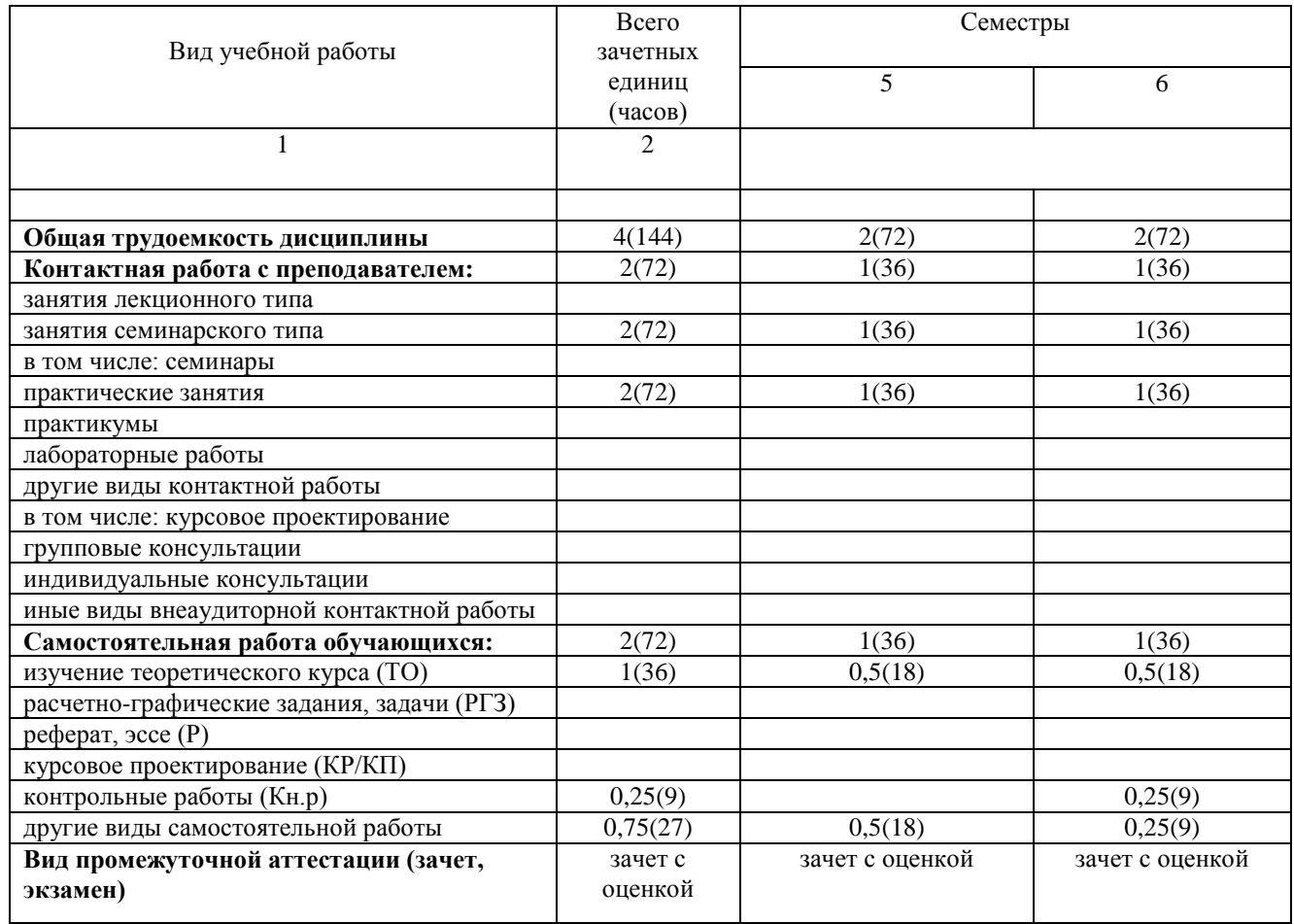

#### б) заочная форма

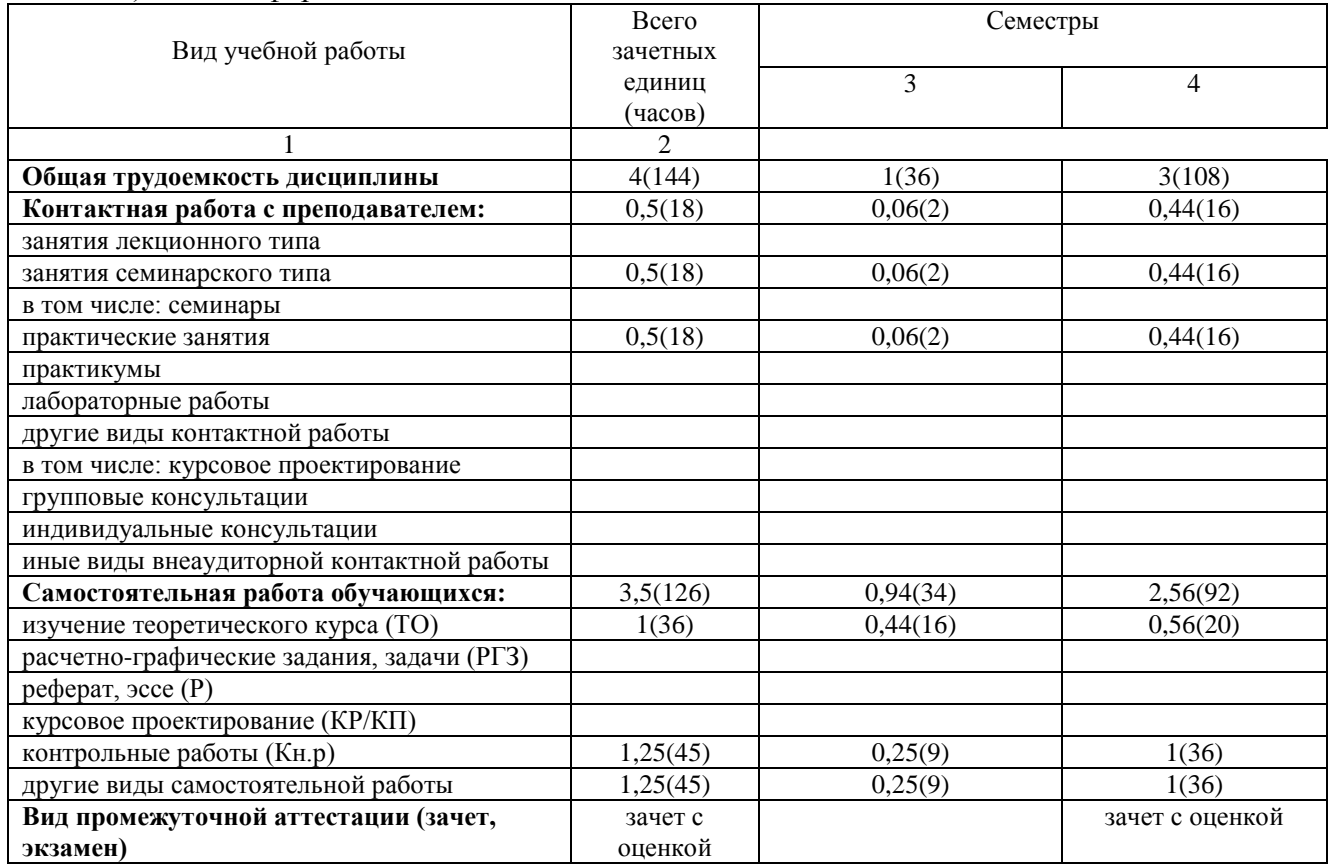

# 5. Содержание дисциплины<br>а) очная форма

<span id="page-7-0"></span>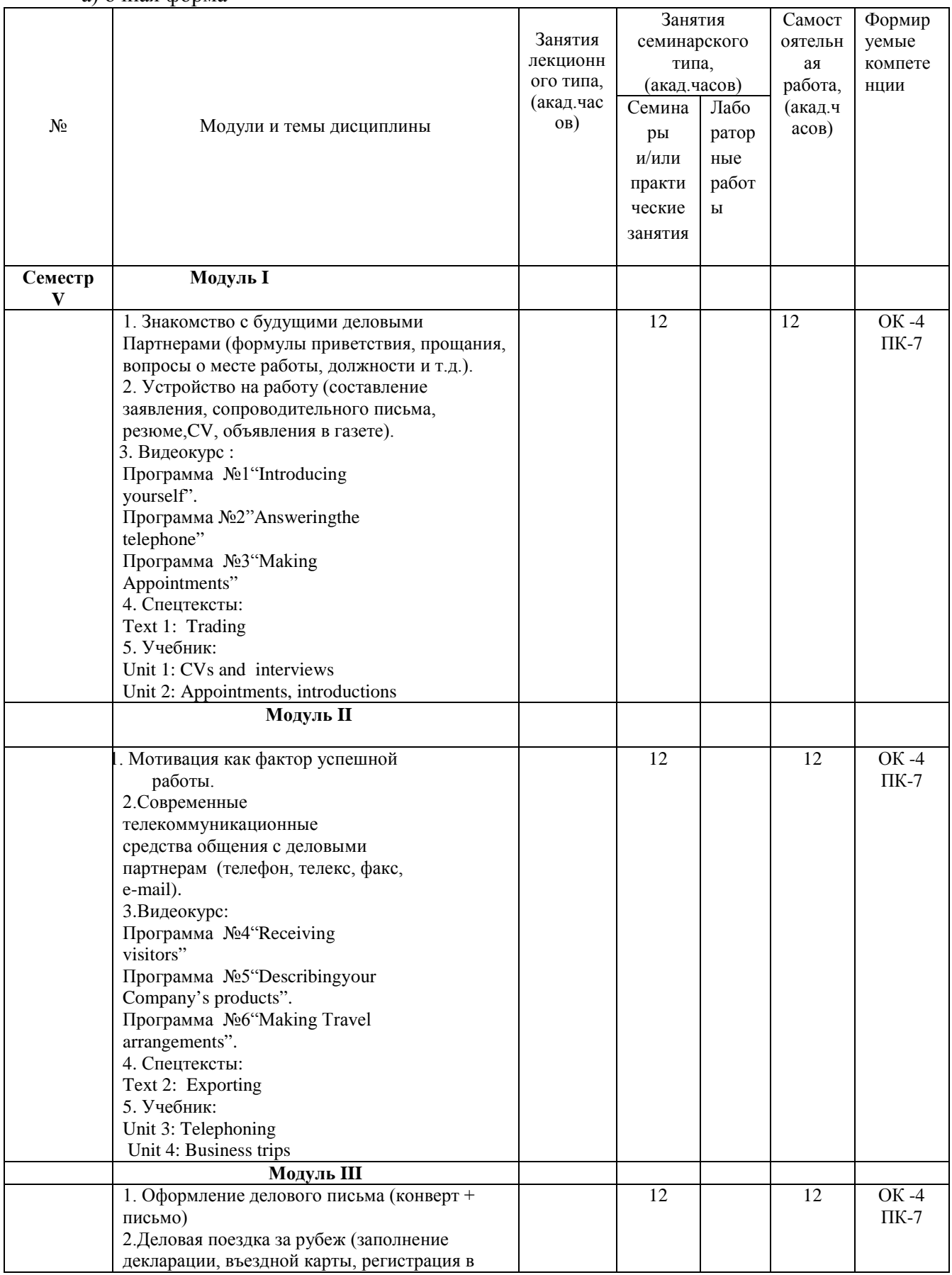

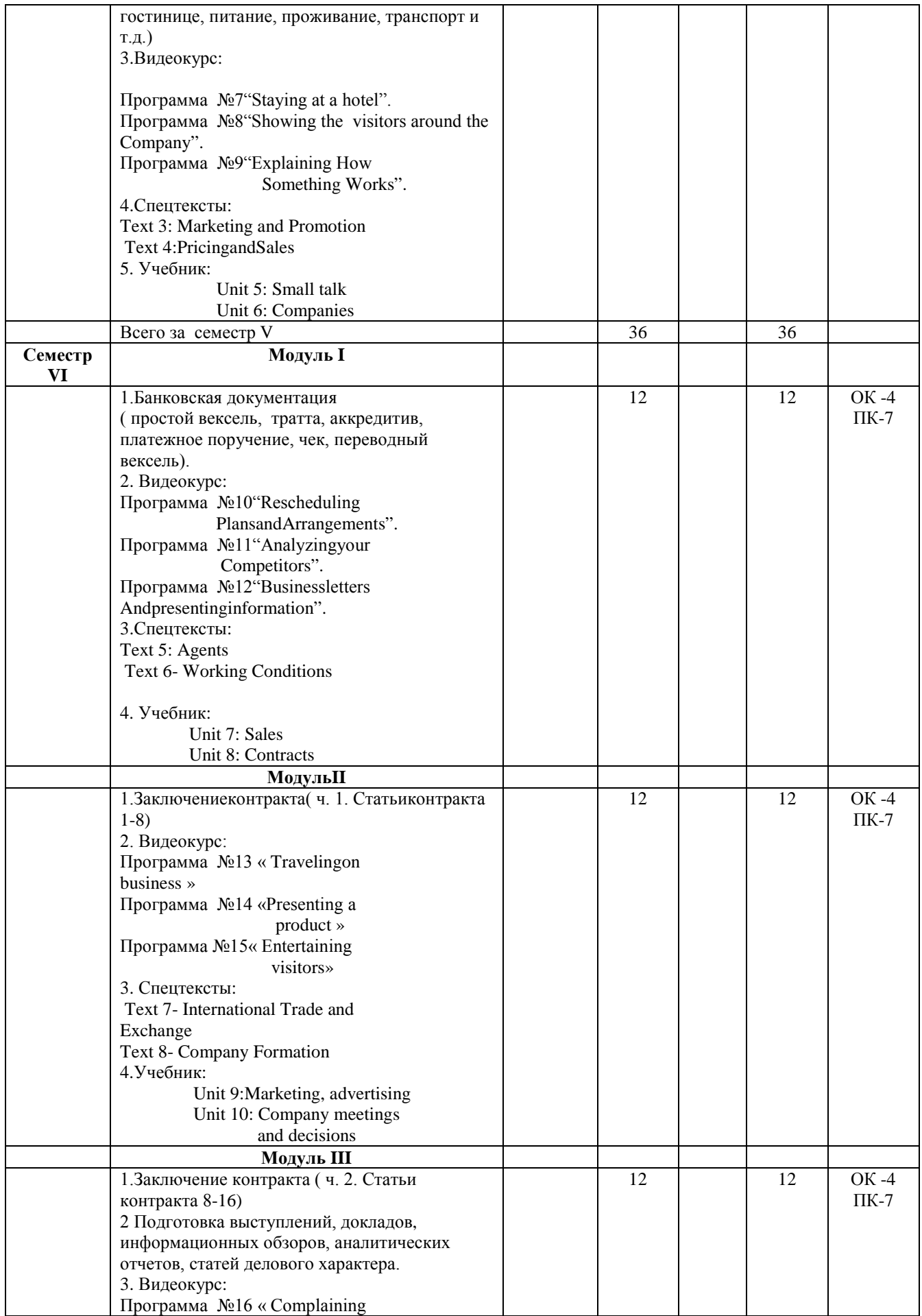

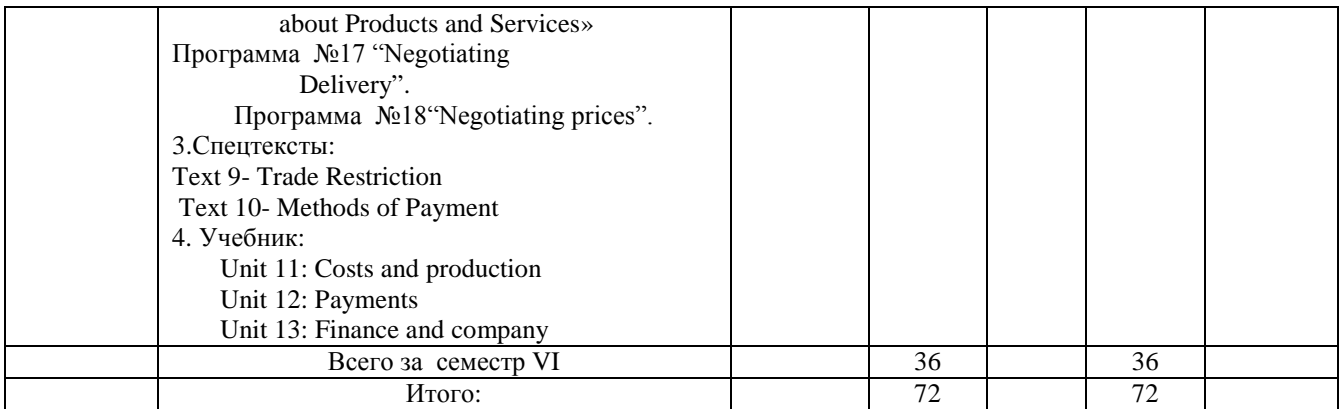

## б) заочная форма

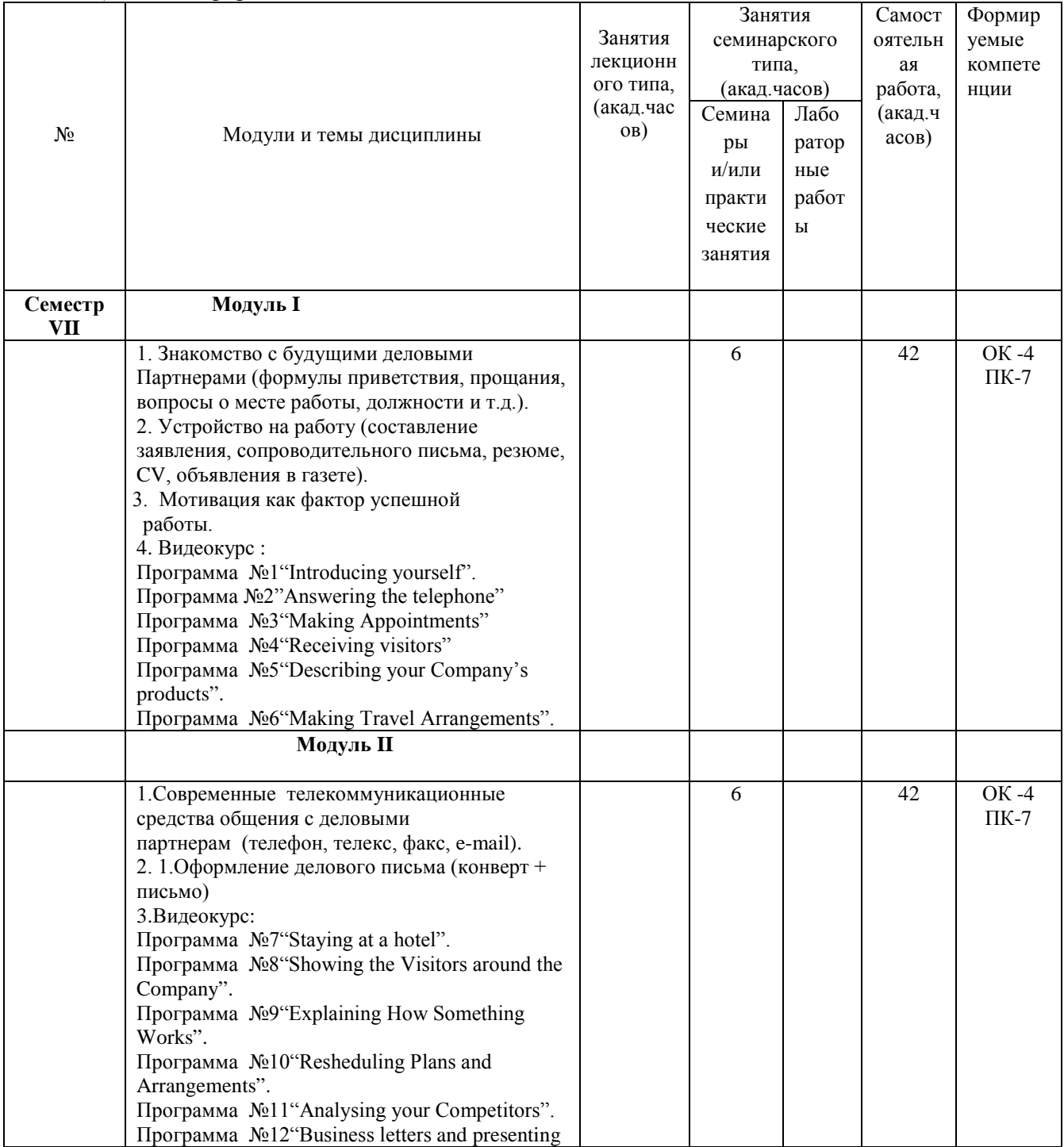

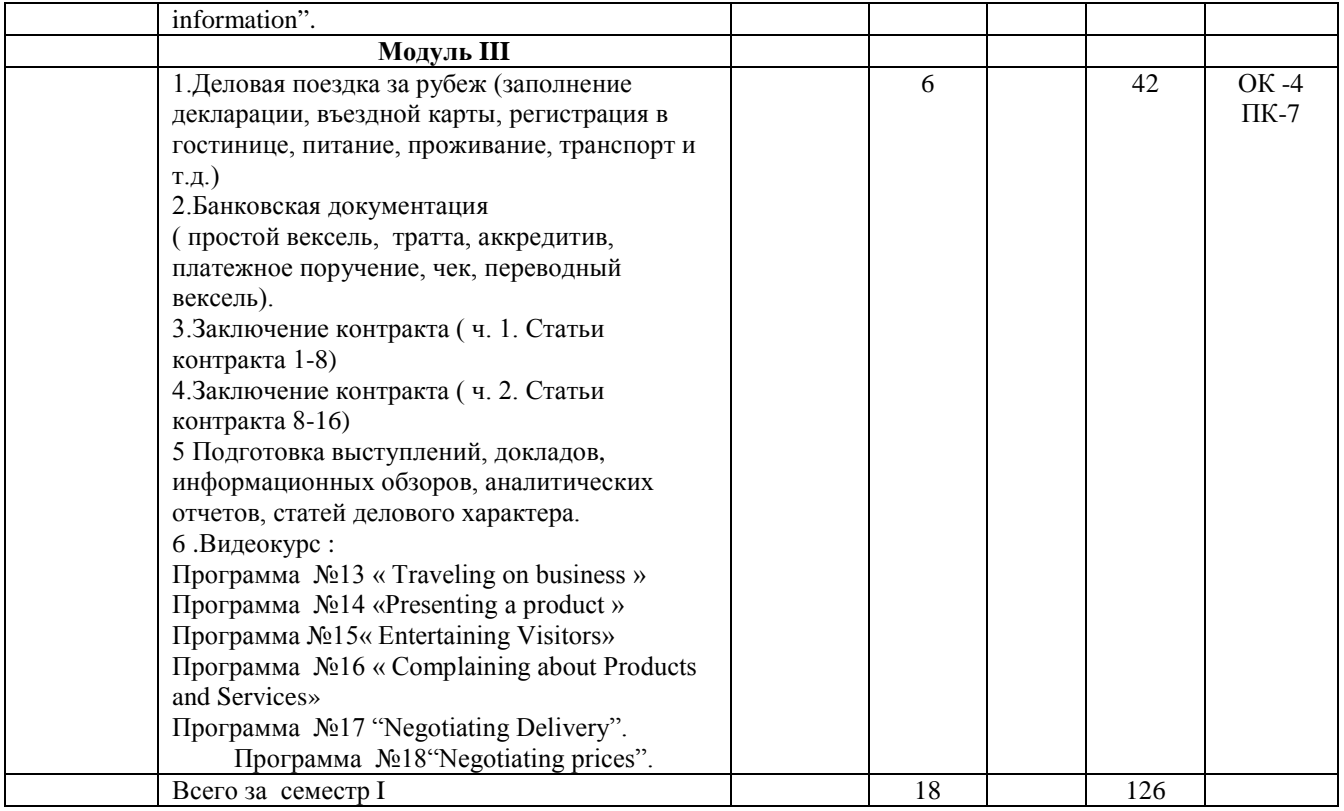

## **5.1 Содержание модулей и тем лекционного курса**

Учебным планом не предусмотрены.

## **5.2 Занятия семинарского типа**

## Учебным планом предусмотрены практические занятия

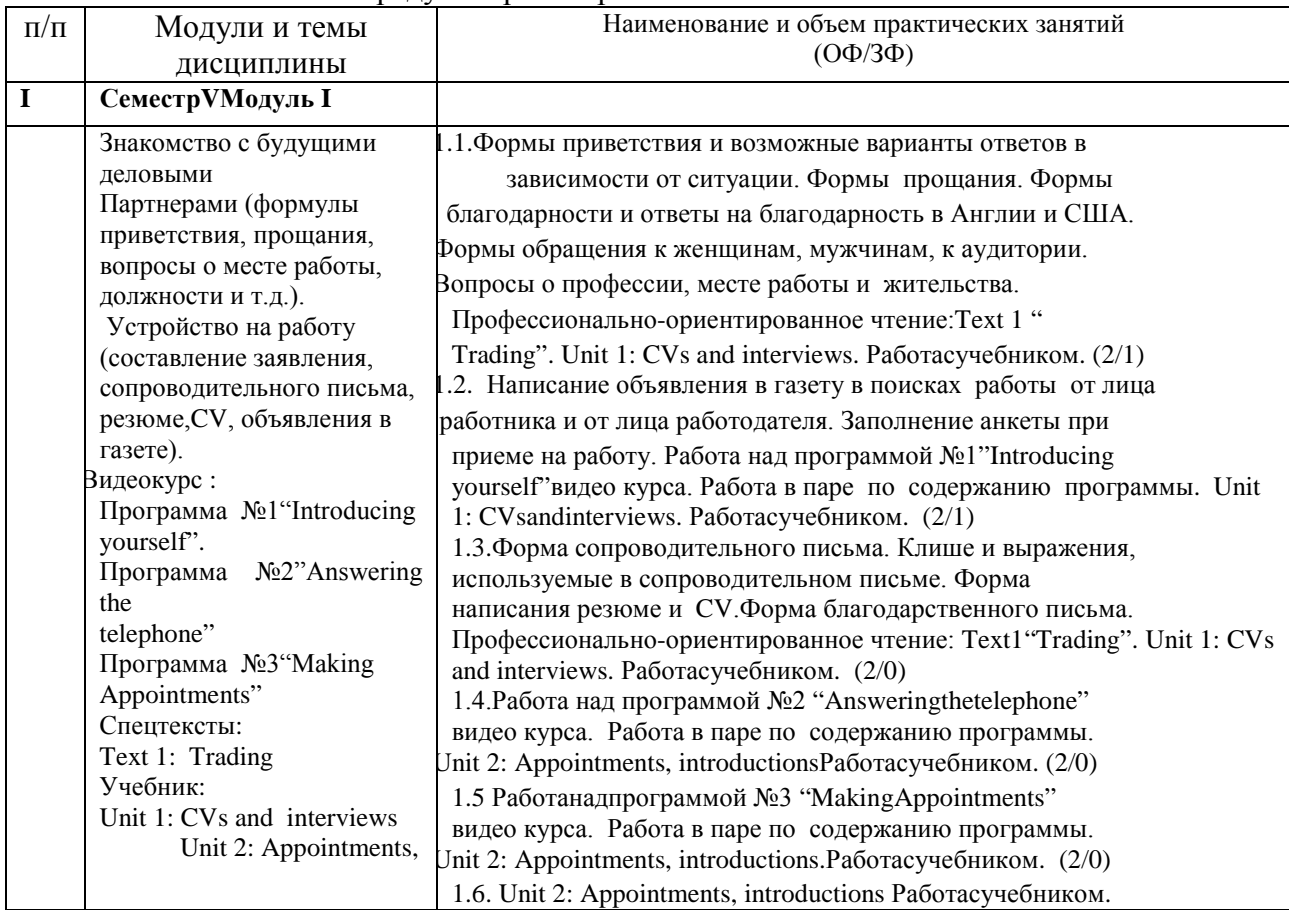

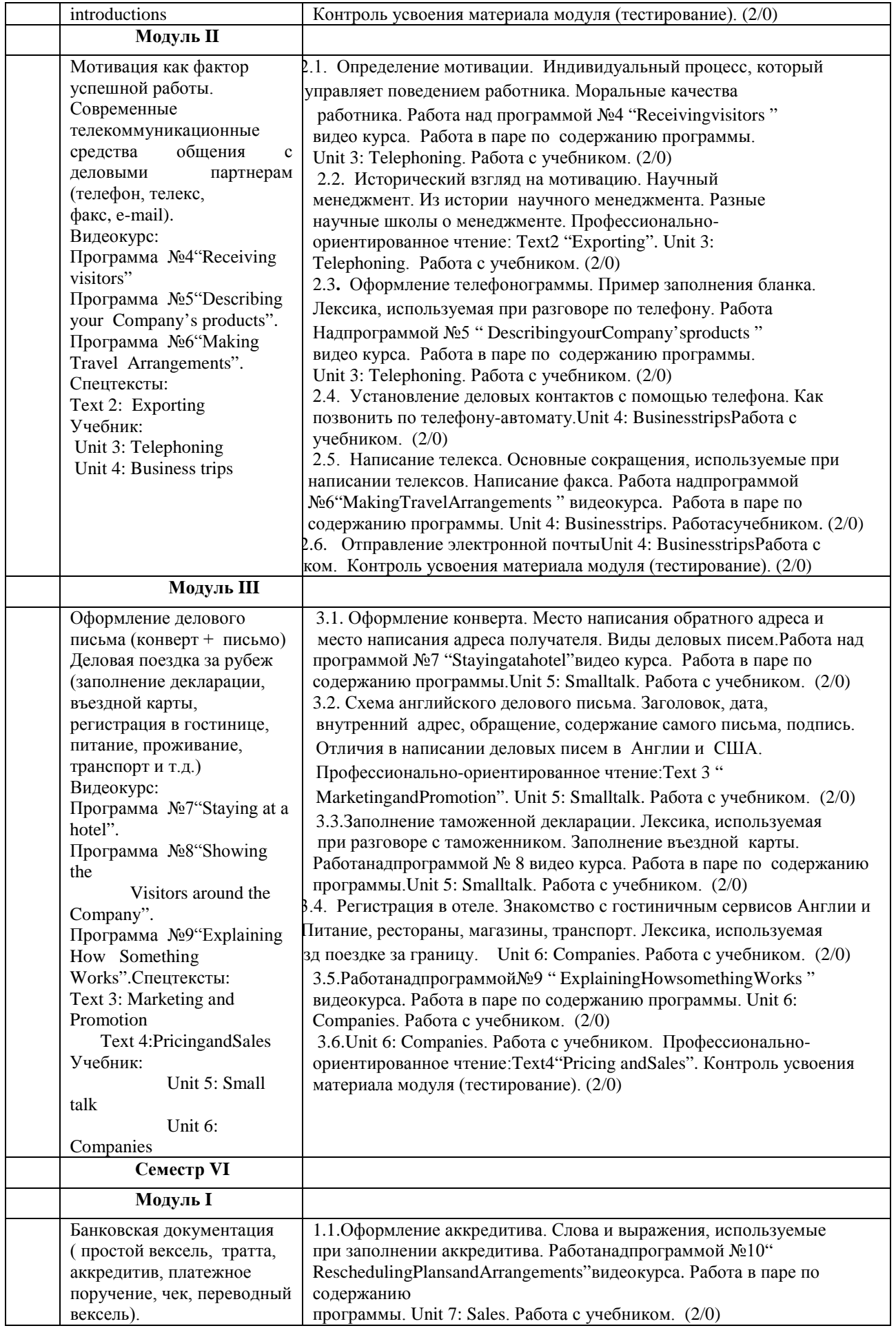

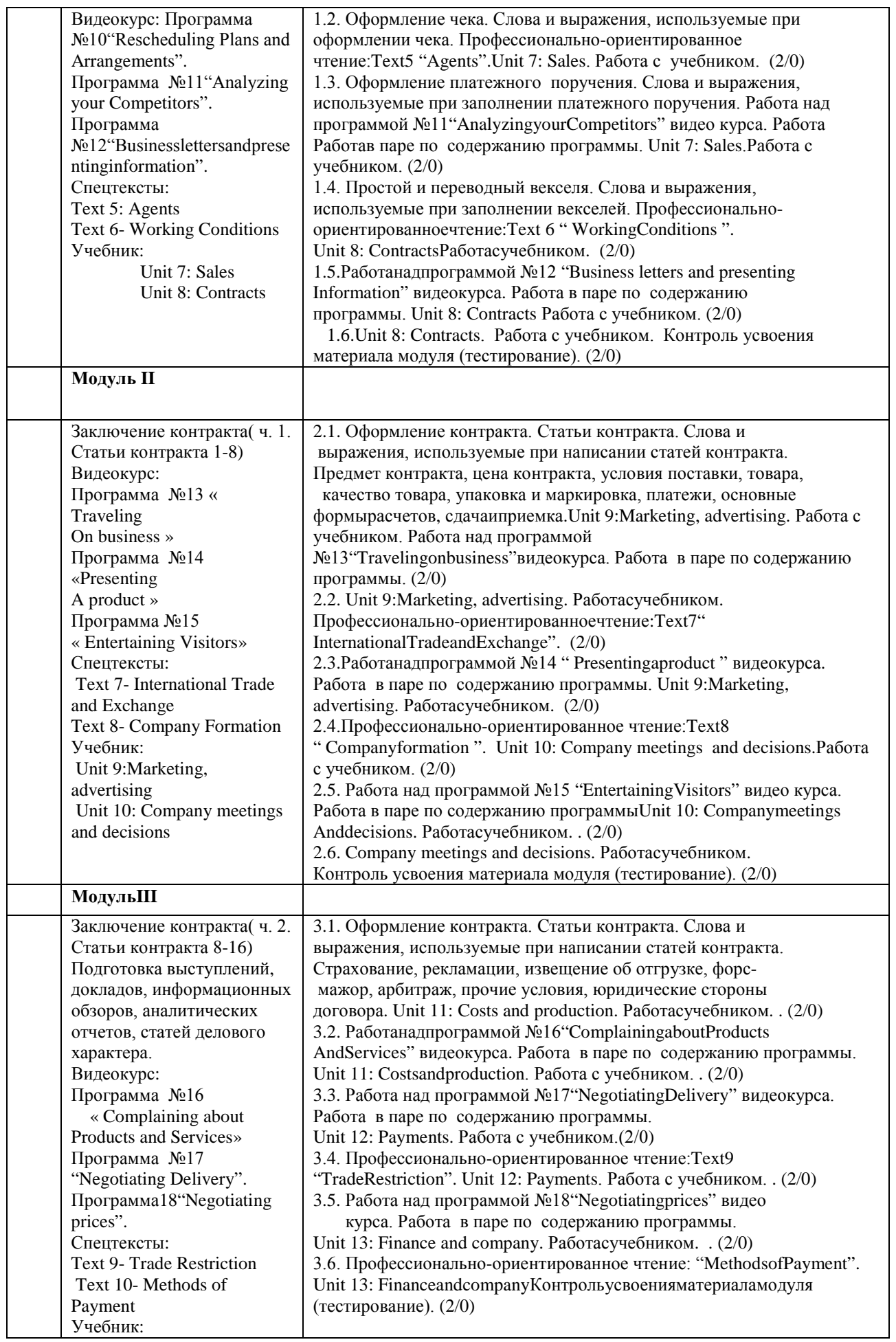

#### **Семестр V модуль 1**

1.1.Формы приветствия и возможные варианты ответов в зависимости от ситуации. Формы прощания. Формы благодарности и ответы на благодарность в Англии и США. Формы обращения к женщинам, мужчинам, к аудитории. Вопросы о профессии, месте работы и жительства. Профессионально-ориентированное чтение: Text 1 "Trading".Unit 1: CVsandinterviews. Работа с учебником.

1.2. Написание объявления в газету в поисках работы от лица работника и от лица работодателя. Заполнение анкеты при приеме на работу. Работа над программой №1 " Introducingyourself " видео курса. Работа в паре по содержанию программы. Unit 1: CVsandinterviews. Работа с учебником.

1.3. Форма сопроводительного письма. Клише и выражения, используемые в сопроводительном письме. Форма написания резюме и CV. Форма благодарственного письма. Профессионально- ориентированное чтение: Text 1" Trading". Unit 1: CVsandinterviews. Работа с учебником.

1.4. Работа над программой №2 " Answeringthetelephone " видео курса. Работа в паре по содержанию программы.Unit 2: Appointments, introductions Работа с учебником.

1.5 Работа над программой №3 " MakingAppointments "видео курса. Работа в паре по содержанию программы.Unit 2: Appointments, introductions. Работа с учебником.

1.6. Unit 2: Appointments, introductionsРаботасучебником. Контроль усвоения материала модуля (тестирование).

#### **модуль 2**

2.1. Определение мотивации. Индивидуальный процесс, который управляет поведением работника. Моральные качества работника. Работа над программой №4 " Receivingvisitors "видео курса. Работа в паре по содержанию программы. Unit 3: Telephoning. Работа с учебником.

2.2. Исторический взгляд на мотивацию. Научный менеджмент. Из истории научного менеджмента. Разные научные школы о менеджменте. Профессионально-ориентированное чтение: Text 2 "Exporting".Unit 3:Telephoning. Работа с учебником.

2.3**.** Оформление телефонограммы. Пример заполнения бланка. Лексика, используемая при разговоре по телефону. Работа над программой №5 " DescribingyourCompany'sproducts "видео курса. Работа в паре по содержанию программы.Unit 3: Telephoning. Работа с учебником.

2.4. Установление деловых контактов с помощью телефона .Как позвонить по телефону-автомату. Unit 4: Businesstrips. Работа с учебником.

2.5. Написание телекса. Основные сокращения, используемые при написании телексов. Написание факса. Работа над программой №6 "MakingTravelArrangements "видео курса. Работа в паре по содержанию программы.Unit 4: Businesstrips. Работа с учебником.

2.6. Отправление электронной почты. Unit 4: BusinesstripsРаботасучебником. Контроль усвоения материала модуля (тестирование).

#### **модуль 3**

3.1. Оформление конверта. Место написания обратного адреса и место написания адреса получателя. Виды деловых писем. Работа над программой №7 " Stayingatahotel " видео курса. Работа в паре по содержанию программы.Unit 5: Smalltalk. Работа с учебником.

3.2. Схема английского делового письма. Заголовок, дата, внутренний адрес, обращение, содержание самого письма, подпись. Отличия в написании деловых писем в Англии и США. Профессионально-ориентированное чтение: Text 3 " MarketingandPromotion". Unit 5: Smalltalk.Работа с учебником.

3.3.Заполнение таможенной декларации. Лексика, используемая при разговоре с таможенником. Заполнение въездной карты.Работанадпрограммой№8 ShowingtheVisitorsaroundtheCompany " видео курса. Работа в паре по содержанию программы. Unit 5: Smalltalk. Работа с учебником.

3.4. Регистрация в отеле. Знакомство с гостиничным сервисов Англии и США. Питание, рестораны, магазины, транспорт. Лексика, используемая при поездке за рубеж. Unit 6: Companies. Работа с учебником.

3.5. Работанадпрограммой №9 " ExplainingHowSomethingWorks " видеокурса. Работа в паре по содержанию программы. Unit 6: Companies. Работа с учебником.

3.6.Unit 6: Companies. Работа с учебником. Профессионально-ориентированное чтение: Text 4 "PricingandSales".Контроль усвоения материала модуля (тестирование).

#### **Семестр VI**

#### **модуль 1**

1.1. Оформление аккредитива. Слова и выражения, используемые при заполнении аккредитива. Работа над программой №10 " ReschedulingPlansndArrangements" видео курса. Работа в паре по содержанию программы. Unit 7: Sales. Работа с учебником.

1.2. Оформление чека. Слова и выражения, используемые при оформлении чека. Профессионально- ориентированное чтение: Text 5 "Agents".Unit 7: Sales. Работа с учебником.

1.3. Оформление платежного поручения. Слова и выражения, используемые при заполнении платежного поручения. Работа над программой №11 "AnalyzingyourCompetitors" видео курса. Работа в паре по содержанию программы. Unit 7: Sales.Работа с учебником.

1.4. Простой и переводный векселя. Слова и выражения, используемые при заполнении векселей. Профессионально-ориентированное чтение: Text 6 " WorkingConditions ".Unit 8: ContractsРабота с учебником.

1.5. Работанадпрограммой №12 "BusinesslettersandpresentingInformation" видеокурса. Работа в паре по содержанию программы. Unit 8: Contracts Работа с учебником.

1.6. Unit 8: Contracts. Работа с учебником. Контроль усвоения материала модуля (тестирование).

#### **модуль 2**

2.1. Оформление контракта. Статьи контракта. Слова и выражения, используемые при написании статей контракта. Предмет контракта, цена контракта, условия поставки, товара, качество товара, упаковка и маркировка, платежи, основные формы расчетов, сдача и приемка.Unit 9:Marketing, advertising. Работа с учебником. Работа над программой №13 "Travelingonbusiness " видео курса. Работа в паре по содержанию программы.

2.2. Unit 9: Marketing, advertising. Работасучебником. Профессиональноориентированноечтение: Text 7 " InternationalTradeandExchange".

2.3. Работанадпрограммой №14 " Presentingaproduct " видеокурса. Работа в паре по содержанию программы.Unit 9:Marketing, advertising. Работа с учебником.

2.4. Профессионально- ориентированное чтение: Text 8"CompanyFormation ". Unit 10: Companymeetinganddecisions. Работасучебником.

2.5. Работанадпрограммой №15 "EntertainingVisitors" видеокурса. Работа в паре по содержанию программы.Unit 10: Companymeetingsanddecisions. Работасучебником.

2.6. Unit 10: Companymeetingsanddecisions. Работасучебником. Контроль усвоения материала модуля (тестирование).

#### **модуль 3**

3.1. Оформление контракта. Статьи контракта. Слова и выражения, используемые при написании статей контракта. Условия перевозки, страхование, рекламации, извещение об отгрузке, форс мажор, арбитраж, прочие условия, юридические стороны договора.Unit 11: Costs and production. Работасучебником.

3.2. Работанадпрограммой №16 "Complaining about Products and Services "видеокурса. Работа в паре по содержанию программы. Unit 11: Costsandproduction. Работа с учебником.

3.3. Работа над программой №17 " NegotiatingDelivery " видео курса. Работа в паре по содержанию программы.Unit 12: Payments. Работа с учебником.

3.4. Профессионально- ориентированное чтение: Text 9" TradeRestriction ". Unit 12: Payments. Работа с учебником.

3.5. Работа над программой №18 "Negotiatingprices " видео курса. Работа в паре по содержанию программы.Unit 13: Financeandcompany. Работа с учебником.

3.6. Профессионально- ориентированное чтение: Text 10"MethodsofPayment".Unit 13: Financeandcompany. Контроль усвоения материала модуля (тестирование).

Лабораторные занятия учебным планом не предусмотрены.

Учебным планом предусмотрена 1 контрольная работа для студентов ОФ, ЗФ.

Задания на контрольные работыданы в методических указаниях по выполнению контрольных работ[№4].

#### **5.3 Занятия в форме практической подготовки**

Занятия в форме практической подготовки не предусмотрены

#### <span id="page-15-0"></span>**6.Методическое обеспечение внеаудиторной работы обучающихся с указанием времени, затрачиваемого на ее выполнение при реализации самостоятельной работы**

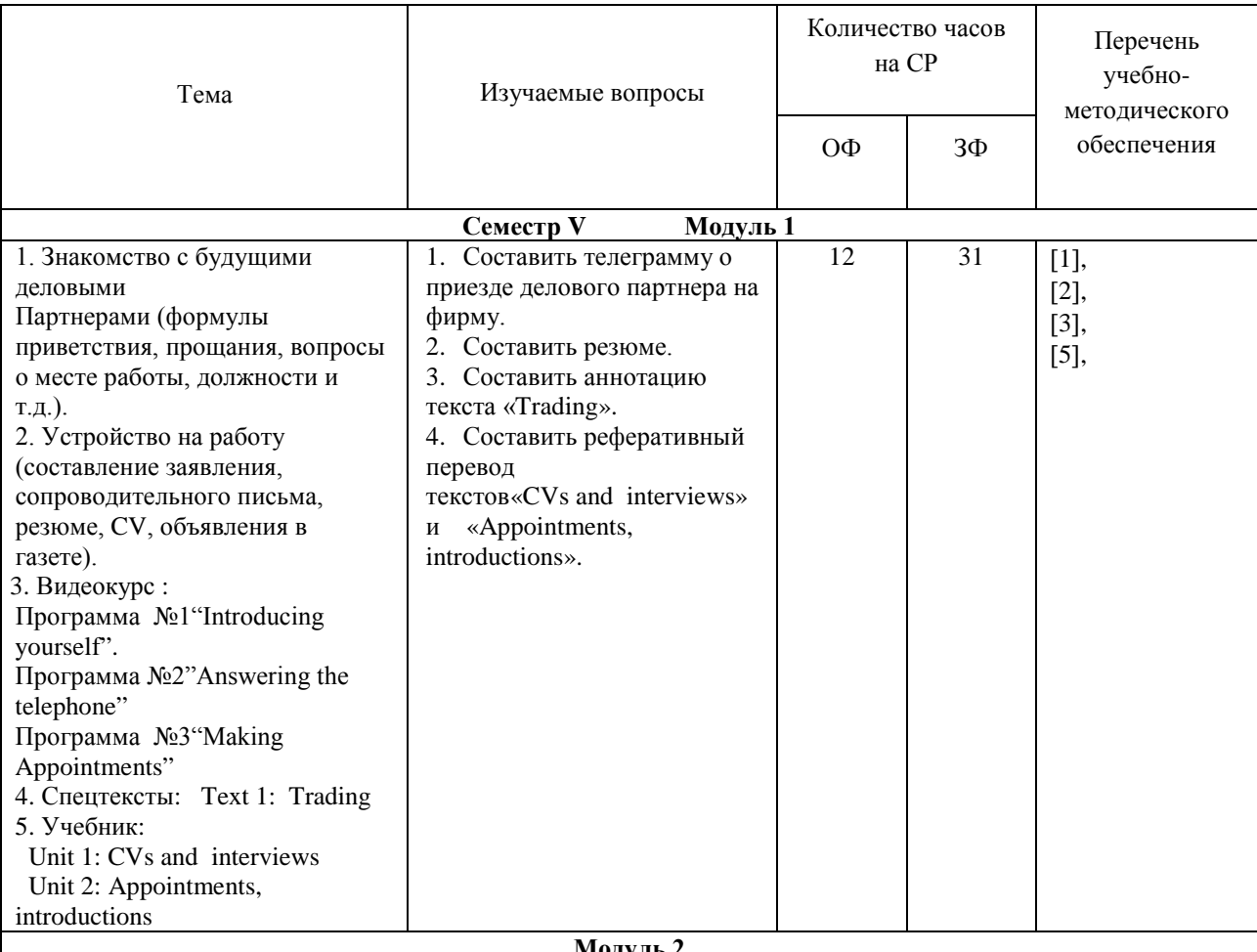

**Модуль 2** 

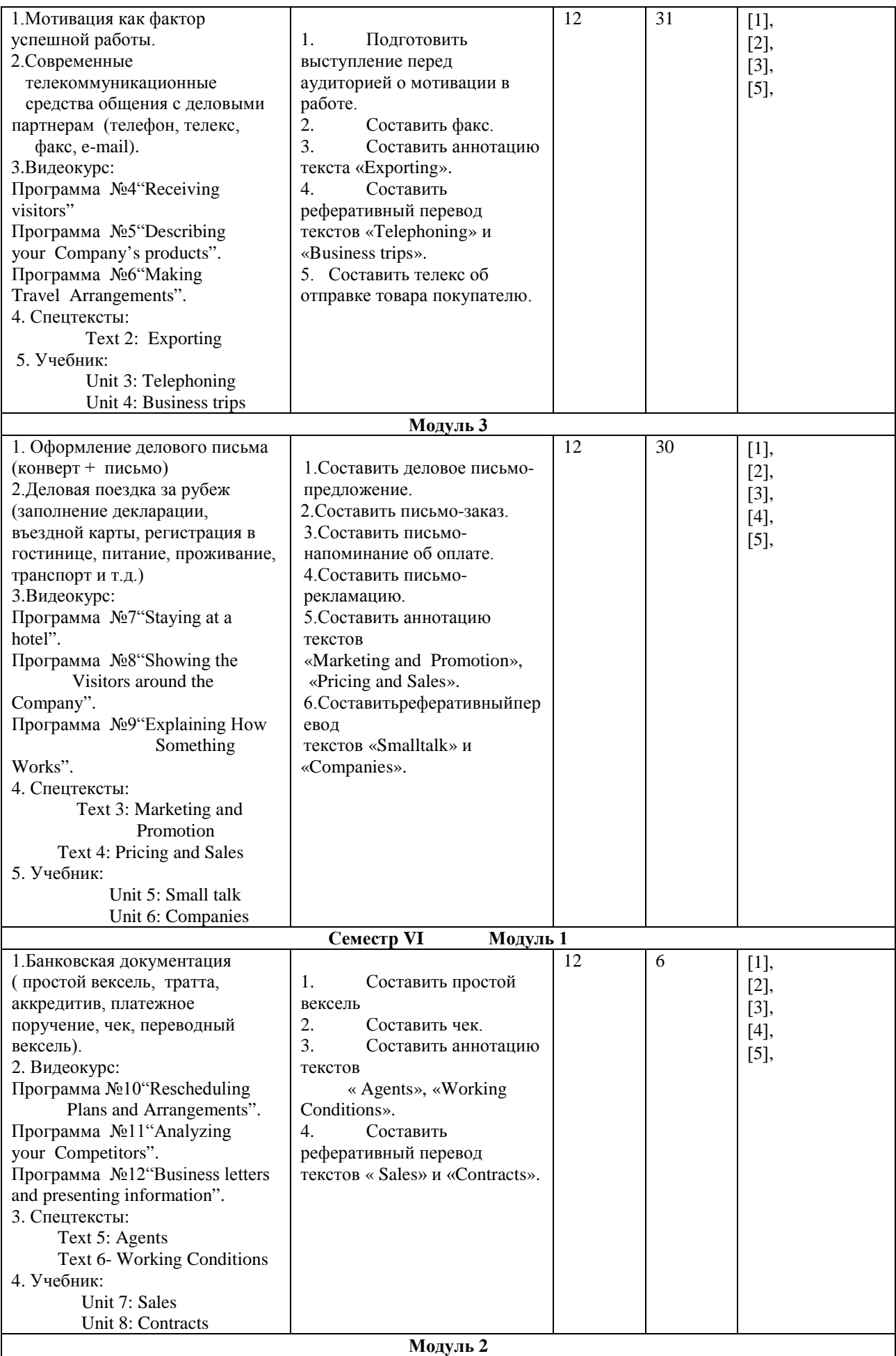

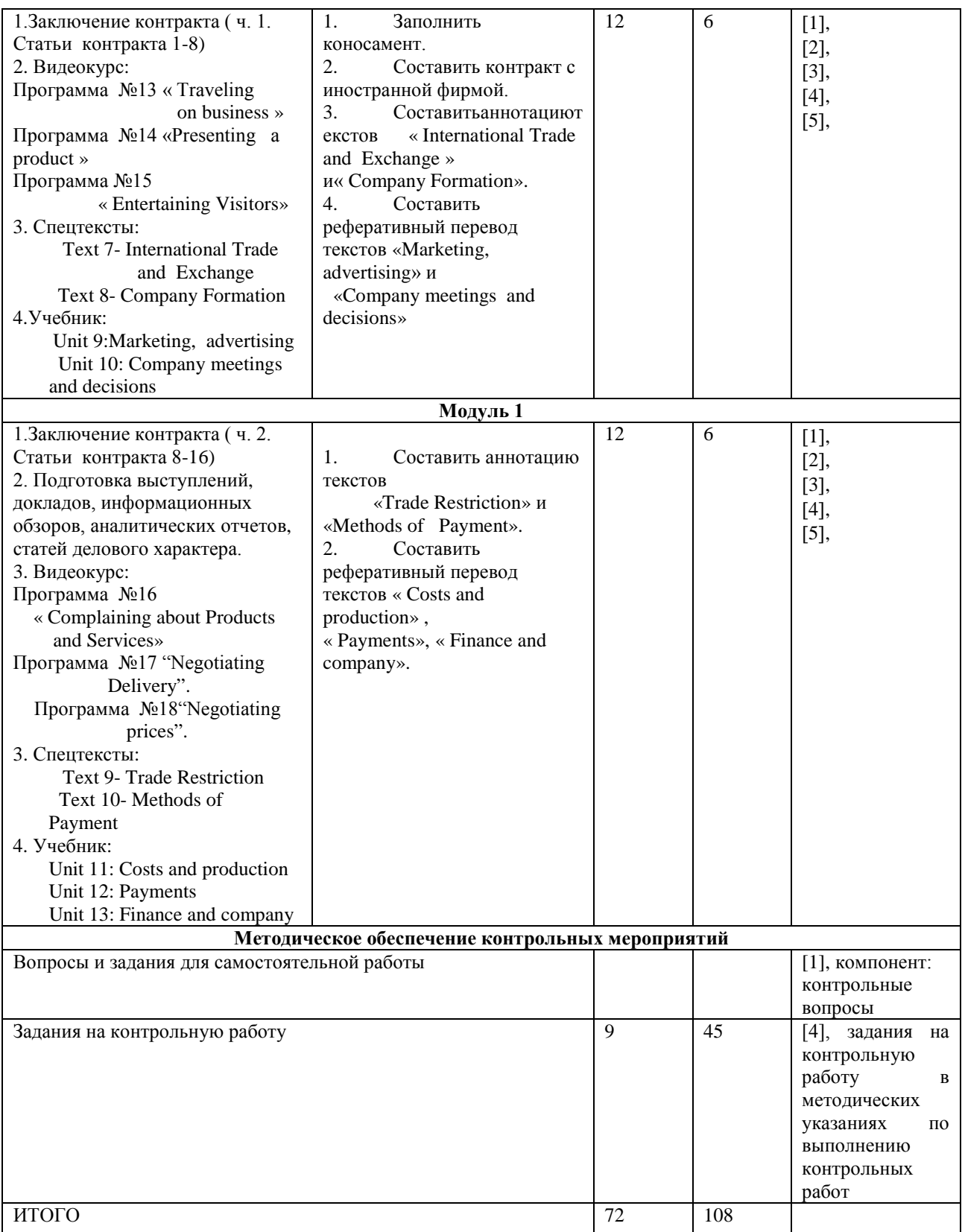

#### **7. Образовательные технологии**

<span id="page-17-0"></span>В соответствии с «Порядком организации и осуществления образовательной деятельности по образовательным программам высшего образования - программам бакалавриата, программам специалитета, программам магистратуры» предусматривается использование в учебном процессе инновационных форм учебных занятий, развивающих у обучающихся навыки командной работы, межличностной коммуникации, принятия решений, лидерские качества - интерактивных форм проведения занятий в сочетании с внеаудиторной работой с целью формирования и развития профессиональных навыков обучающихся.

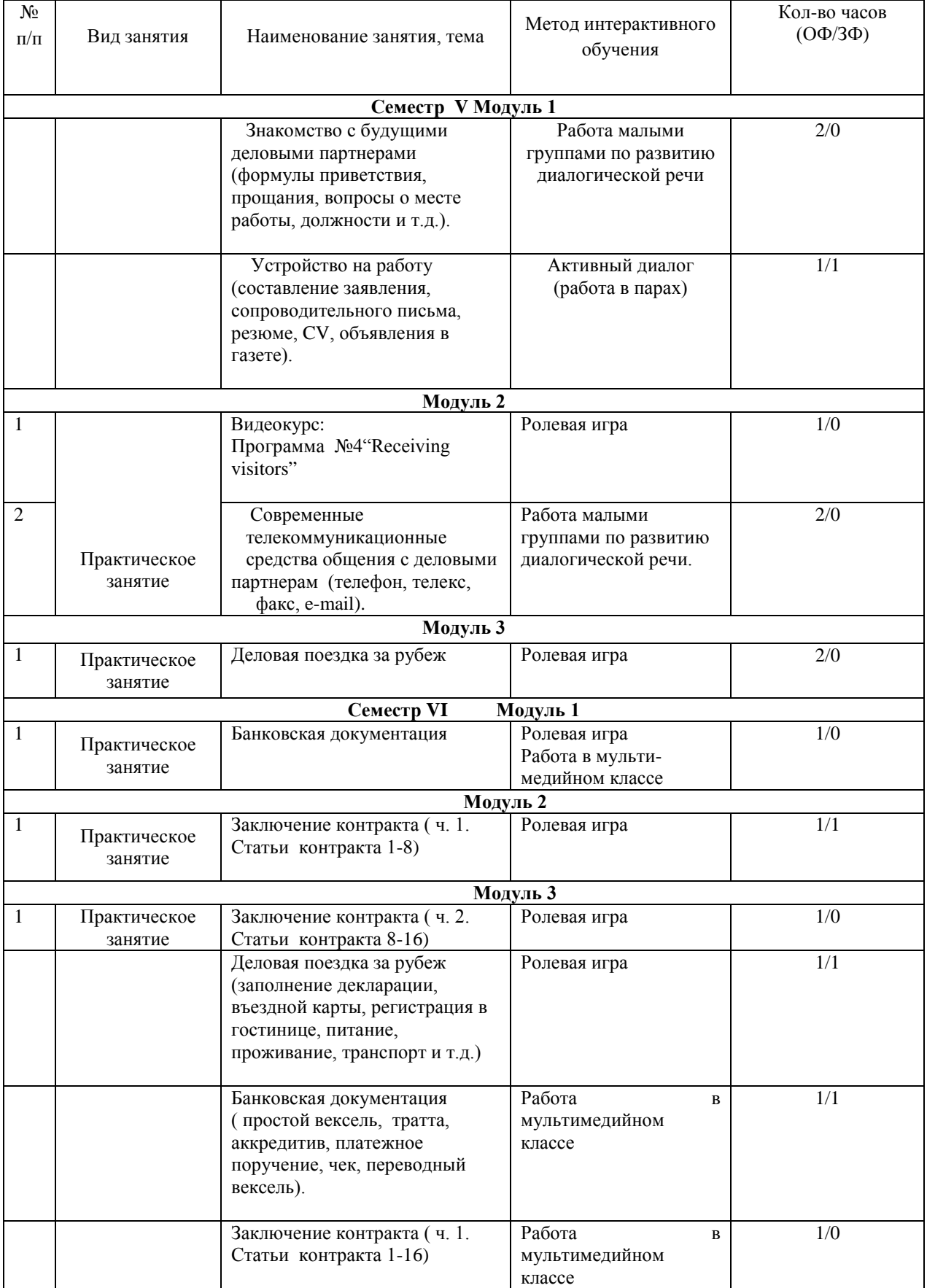

Интерактивные формы проведения занятий

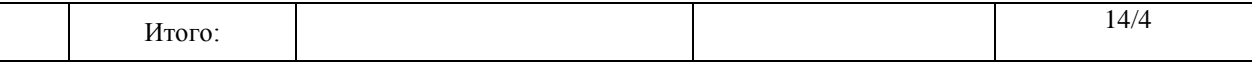

#### <span id="page-19-0"></span>**8. Фонд оценочных средств для проведения промежуточной аттестации обучающихся по дисциплине**

Оценочные средства для текущего контроля успеваемости и промежуточной аттестации по итогам освоения дисциплины сформированы и представлены в приложении к данной рабочей программе.

#### <span id="page-19-1"></span>**9. Перечень основной и дополнительной учебной литературы, необходимой для освоения дисциплины**

#### **9.1. Основная литература**

1 Уваров, В. И. Английский язык для экономистов (A2–B2). EnglishforBusiness + аудиозаписи : учебник и практикум для вузов / В. И. Уваров. — 2-е изд., перераб. и доп. — Москва : Издательство Юрайт, 2023. — 351 с. — (Высшее образование). URL: [https://urait.ru/book/angliyskiy-yazyk-dlya-ekonomistov-a2-b2-english-for-business](https://urait.ru/book/angliyskiy-yazyk-dlya-ekonomistov-a2-b2-english-for-business-audiozapisi-511466)[audiozapisi-511466.](https://urait.ru/book/angliyskiy-yazyk-dlya-ekonomistov-a2-b2-english-for-business-audiozapisi-511466)

2 Английский язык для экономистов (B1–B2) : учебник и практикум для вузов / Т. А. Барановская [и др.] ; ответственный редактор Т. А. Барановская. — 3-е изд., перераб. и доп. — Москва : Издательство Юрайт, 2023. — 421 с. — (Высшее образование). –URL: <https://urait.ru/book/angliyskiy-yazyk-dlya-ekonomistov-b1-b2-510883> - Текст электронный.

#### **9.2.Дополнительнаялитература**

3 Семенова, Н.И. Английский язык. Спецтексты и оформление документации экспортных предприятий [Текст]: учеб.пособие для неязыковых вузов и для широкого круга людей, изучающих английский язык / Н.И. Семенова, Г.В. Мядзелиц. – Лесосибирск, 2017. –85 с. http://biblioclub.ru/index.php?page=book\_red&id=142471&sr=1

4 Деловой иностранный язык (английский) [Электронный ресурс]: методические указания по выполнению контрольных работ для студентов направлений 35.04.02, 09.03.01, 15.04.02, 38.03.01,38.03.02 очной, заочной и очно-заочной форм обучения / сост. Н.И. Семенова. - Лесосибирск, 2017. – Режим доступа: http://www.lfsibgu.ru/index.php/ru/elektronnyj-katalog

5 Деловой иностранный язык (английский) [Электронный ресурс]: электрон. учеб.-метод. комплекс / сост. Н.И. Семенова. – Лесосибирск, 2017. – Режим доступа: <http://www.lfsibgu.ru/index.php/ru/elektronnyj-katalog>

6 Семенова, Н.И. Английский язык. Спецтексты и оформление документации экспортных предприятий [Текст]: учеб.пособие для неязыковых вузов и для широкого круга людей, изучающих английский язык / Н.И. Семенова, Г.В. Мядзелиц. – Лесосибирск, 2017. –85 с.

7 Шевелева, С. А. Деловой английский [Текст]: учеб.пособие / С. А. Шевелева; УМЦ. - 2-е изд., перераб. и доп. - М.: ЮНИТИ-ДАНА, 2008. - 383 с.

#### <span id="page-19-2"></span>**10. Перечень ресурсов информационно-телекоммуникационной сети "Интернет", необходимых для освоения дисциплины**

1. Научно-техническая библиотека филиала СибГУ в г. Лесосибирске: [сайт]. – Лесосибирск, 2004 – . – http://lfsibgu.ru/elektronnyj-katalog (дата обращения: 03.04.2023). – Текст : электронный.

2. ЮРАЙТ:образовательная платформа : [сайт]. – Москва, 2013– . – URL:<https://urait.ru/> (дата обращения: 03.04.2023). – Режим доступа: по подписке. – Текст : электронный.

3. Сервер электронно-дистанционного обучения СибГУ им. М. Ф. Решетнева:

[электрон.образоват. ресурс для студентов всех форм обучения] : [сайт]. – URL:

[https://dl.sibsau.ru](https://dl.sibsau.ru/) (дата обращения: 03.04.2023). – Режим доступа: для авториз. пользователей. – Текст : электронный.

<span id="page-20-0"></span>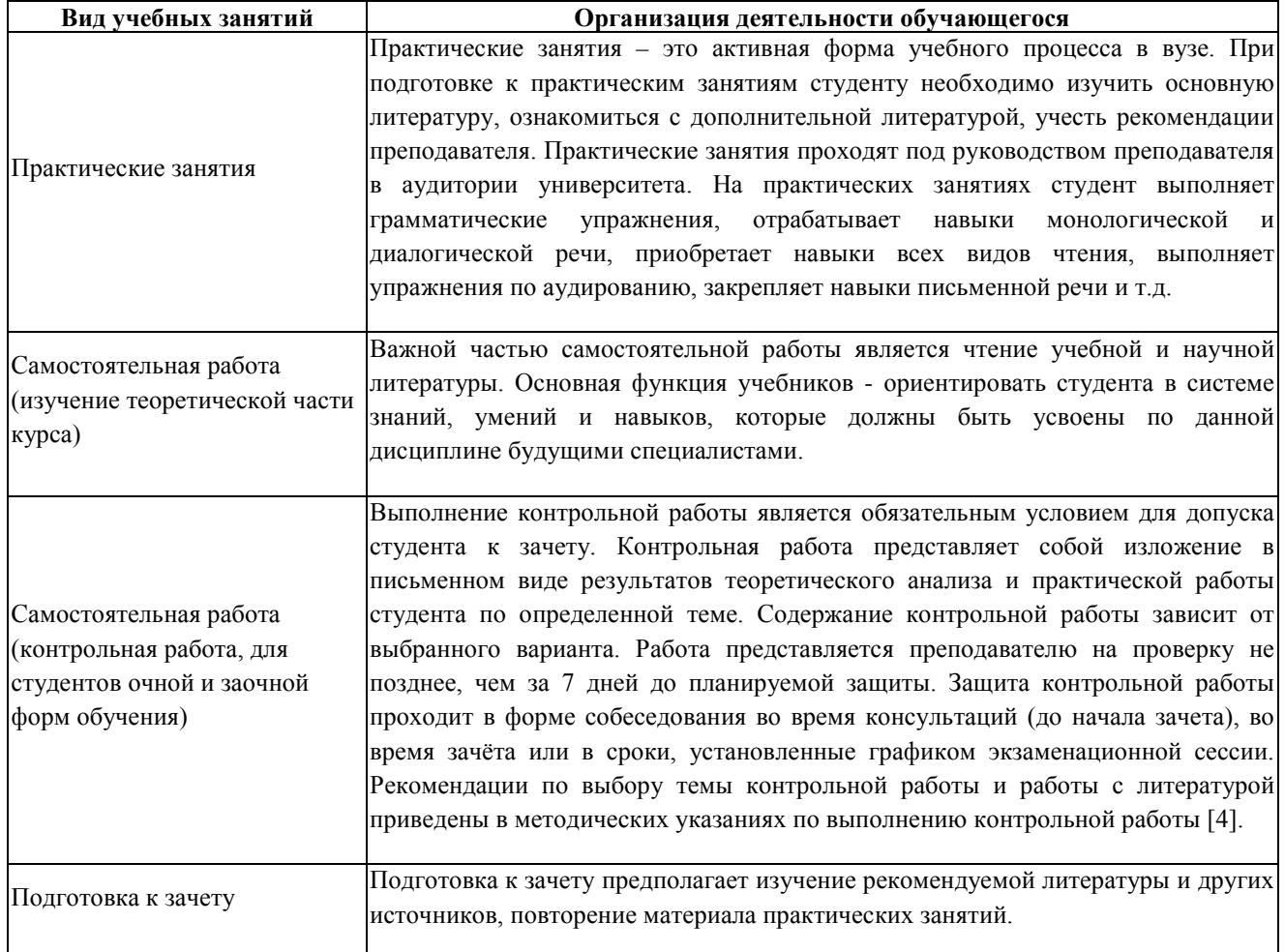

#### **11. Методические указания для обучающихся по освоению дисциплины**

#### **12. Перечень информационных технологий, используемых при осуществлении образовательного процесса по дисциплине**

- 1. Microsoft Office 2010
- 2. Microsoft Windows Professional 7
- 3. Браузер GOOGLE CHROME
- 4. Acrobat Reader DC
- 5. Dr.Web Desktop Security Suit

#### **13. Описание материально-технической базы, необходимой для осуществления образовательного процесса по дисциплине**

Специальные помещения:

- Аудитория укомплектована специализированной учебной мебелью и техническими средствами обучения, служащими для представления учебной информации большой аудитории: Компьютер, телевизор, видеомагнитофон, видеоплейер, видеокамера, видеоматериалы по английскому языку.

Учебныетаблицыпограмматике.

Информационные, учебно-методическиестенды: «The United Kingdom of Greand Britain and Northern Ireland», «America, Australia, Canada», «Breaking News».;

- Аудитория (читальный зал научно-технической библиотеки) оснащена компьютерной техникой с возможностью подключения к сети "Интернет" (неограниченный доступ) и обеспечен доступ в электронную информационно-образовательную среду организации.

#### МИНИСТЕРСТВО НАУКИ И ВЫСШЕГО ОБРАЗОВАНИЯ РОССИЙСКОЙ ФЕДЕРАЦИИ

Лесосибирский филиал федерального государственного бюджетного образовательного учреждения высшего образования «Сибирский государственный университет науки и технологий имени академика М.Ф. Решетнева»

#### **ФОНД ОЦЕНОЧНЫХ СРЕДСТВ (приложение к рабочей программе дисциплины)** для проведения промежуточной аттестации по учебной дисциплине

#### **ДЕЛОВОЙ ИНОСТРАННЫЙ ЯЗЫК**

Направление подготовки 38.03.01 Экономика

Направленность (профиль) образовательной программы Экономика и управление на предприятии

> Уровень высшего образования Бакалавриат

Программа академическогобакалавриата

Форма обучения Очная, заочная

Красноярск 2021

#### **Фонд оценочных средств для проведения промежуточной аттестации** по дисциплинеДеловой иностранный язык

#### **1. Описание назначения и состава фонда оценочных средств**

Настоящий фонд оценочных средств (ФОС) входит в состав рабочей программы дисциплиныДеловой иностранный язык

и предназначен для оценки планируемых результатов обучения – знаний, умений, навыков, характеризующих этапы формирования компетенций в процессе изучения данной дисциплины.

ФОС включает в себя оценочные материалы для проведения текущего контроля успеваемости и промежуточной аттестации в форме зачета с оценкой**.**

В состав ФОС входят следующие оценочные средства:

- задания дляпрактических занятий (текущий контроль);

- задания для выполнения контрольной работы (текущий контроль);

- вопросы к зачету с оценкой(промежуточная аттестация).

#### **2. Перечень компетенций с указанием этапов их формирования в процессе освоения образовательной программы**

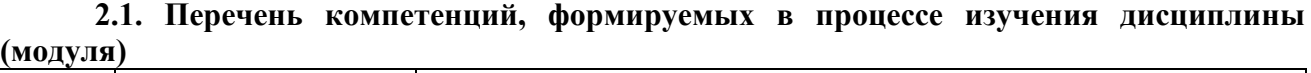

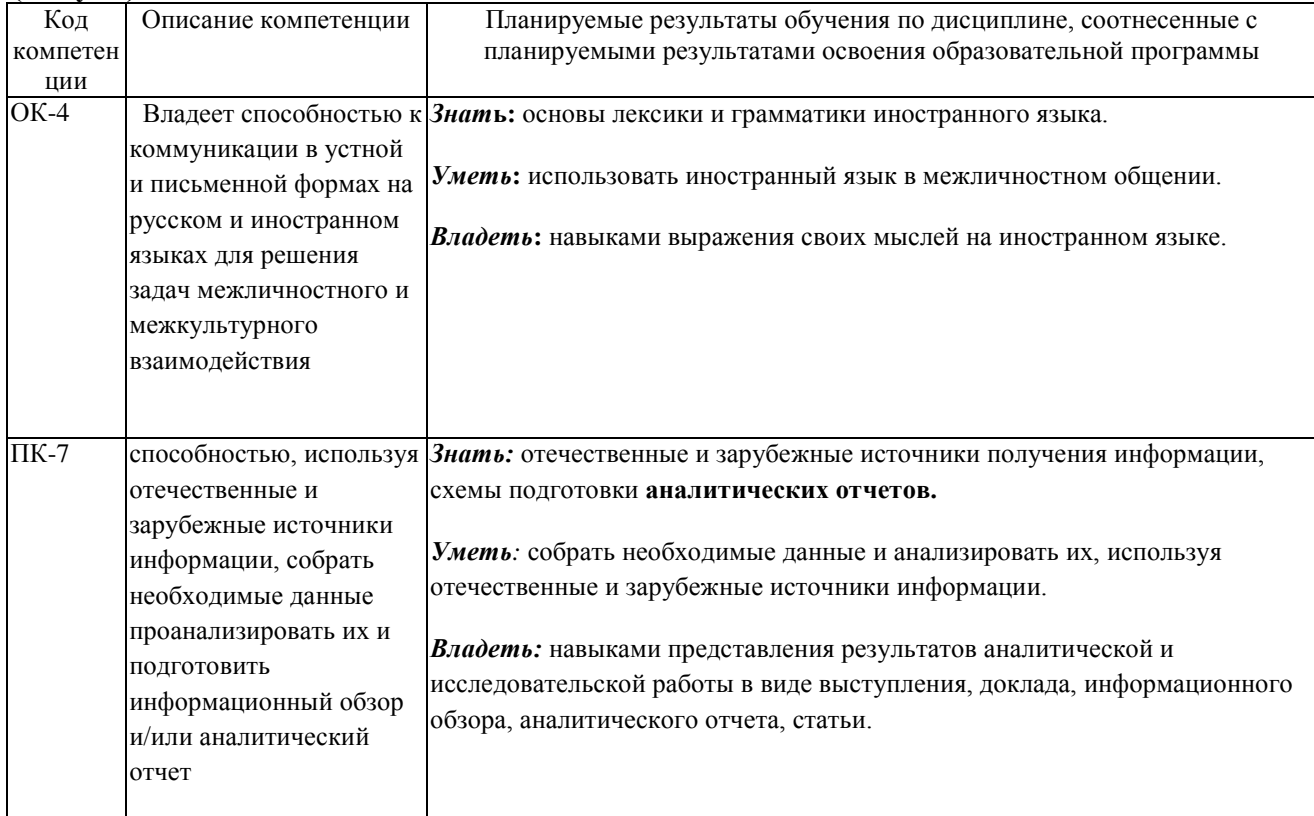

#### **2.2. Этапы формирования и оценивания компетенций**

а) очная форма

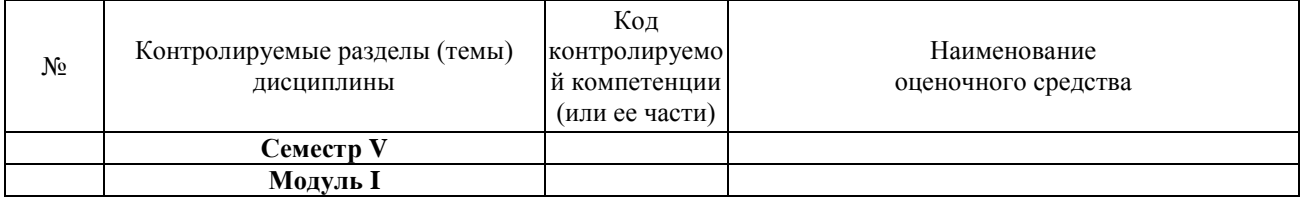

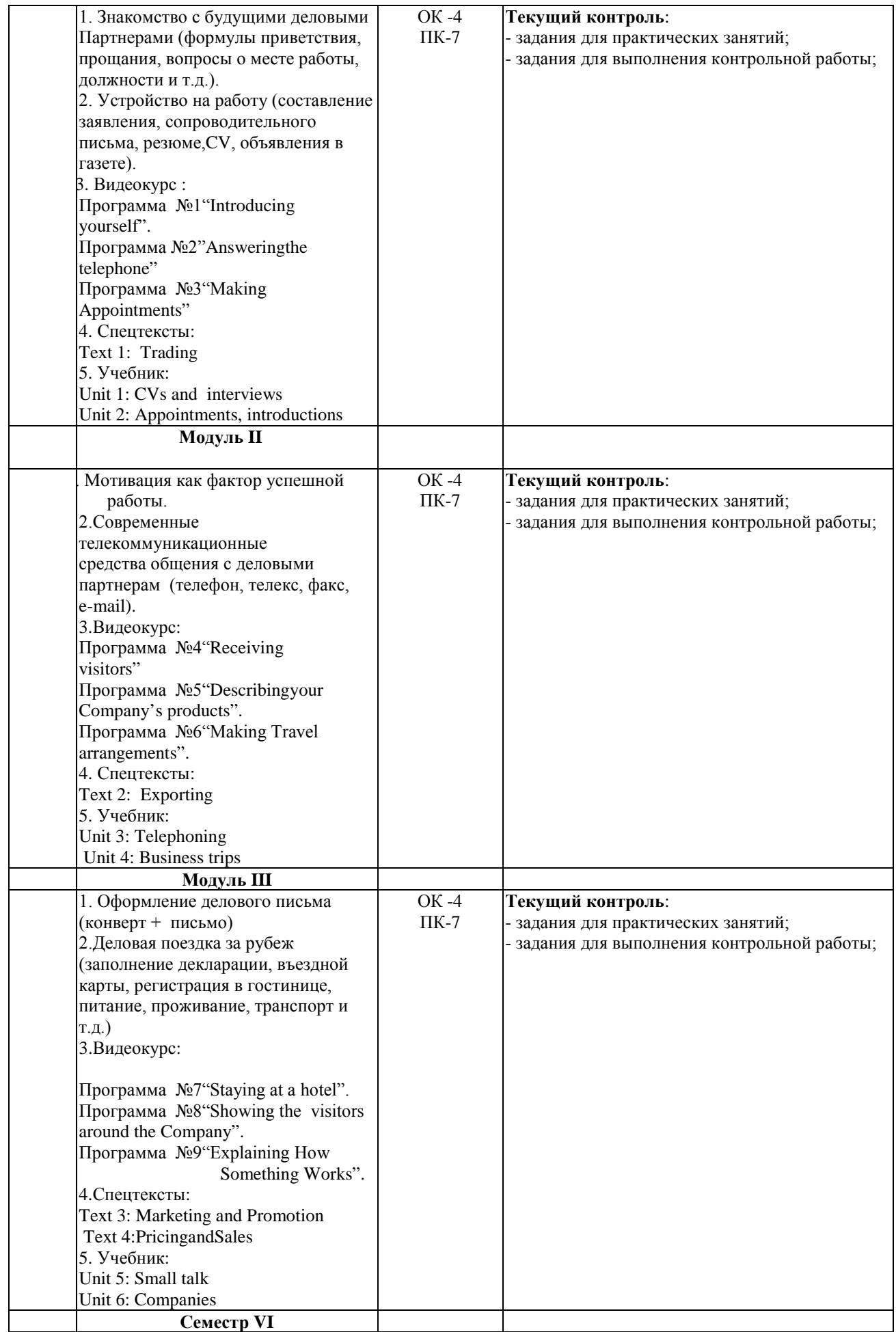

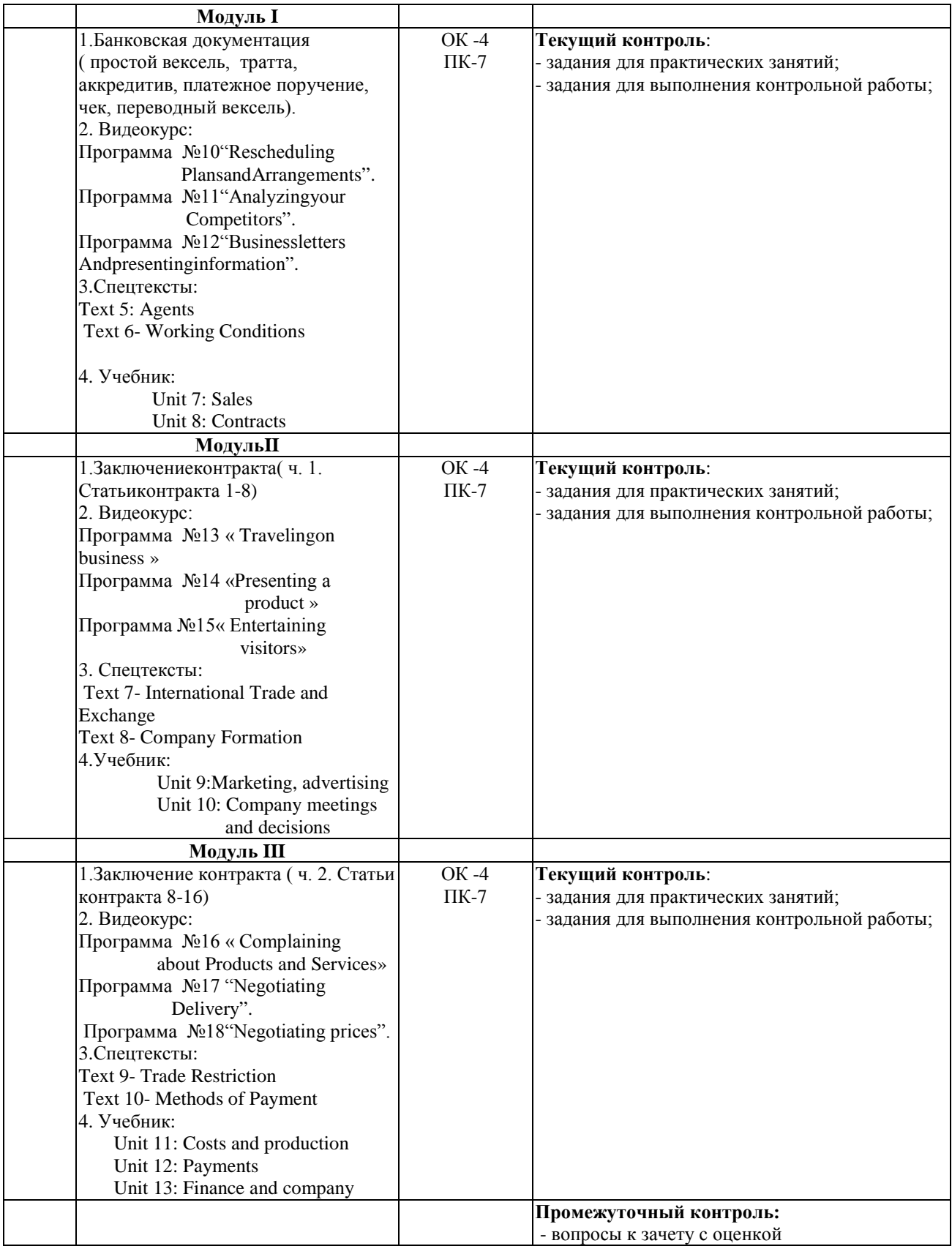

## б) заочная форма

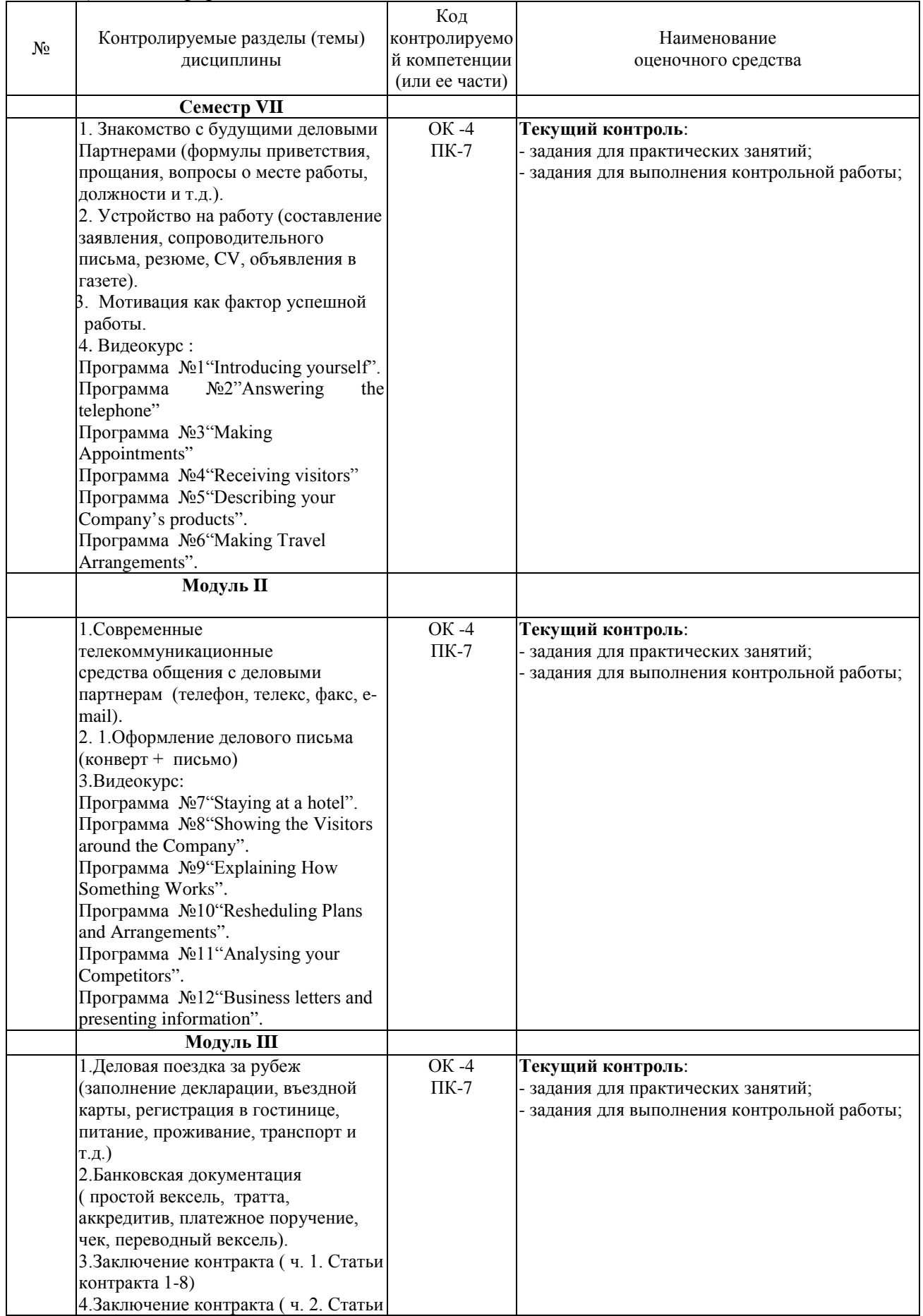

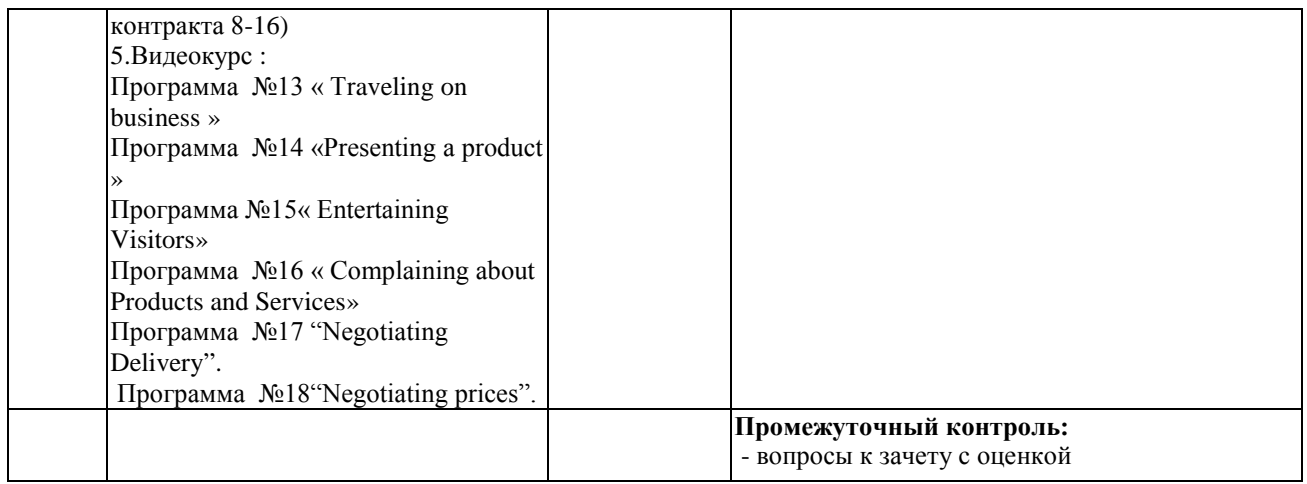

**3.Типовые контрольные задания или иные материалы, необходимые для оценки знаний, умений, навыков и (или) опыта деятельности, характеризующих этапы формирования компетенций в процессе освоения образовательной программы**

#### **3.1. Задания для практических занятий (текущий контроль), формированиекомпетенции ОК-4, ПК-7**

#### **Задание 1**Письменнопереведитетекст

The Relaxo companies in Europe traded exceptionally well during the year, and new products were introduced to extend the System 99 executive seating range. The market conditions in Germany and Holland were very favourable and Relaxo looks able to take further advantage of this with systems furniture to be launched in these countries in the next couple of years. The Swiss company continues to develop its own markets and last year significantly increased its activity in southern Europe. However, market conditions in the USA were not so favourable for Relaxo Incorporated, but the opening of the showroom in New York should indicate a return to growth in the USA in coming years.

**Задание 2** Выберите правильный ответ из приведенных ниже

1. The total of the production costs, shipping, insurance, etc.: а) overall cost б) unit cost в) calculation г) quotation 2. The goods a company exports: а) imports б) products в) exports. г) exhibits 3. A bill for the goods: а) invoice б) delivery note в) statement г) account

#### **3.2.Задания для выполнения контрольной работы(текущий контроль), формирование компетенции ОК-4, ПК-7**

Темы контрольных работ даны в методических указаниях[№4]:

Деловой иностранный язык (английский) [Электронный ресурс]: методические указания по выполнению контрольных работ для студентов направлений 35.04.02, 09.03.01, 15.04.02, 38.03.01,38.03.02 очной, заочной и очно-заочной форм обучения / сост. Н.И. Семенова. -Лесосибирск, 2017. – Режим доступа: http://www.lfsibgu.ru/index.php/ru/elektronnyj-katalog

Пример одного из вариантов контрольной работы

#### Вариант 1

Задание 1 Выберите правильный перевод предложения из данных ниже Holdtheline, please.

- 1. Пожалуйста, положите трубку.
- 2. Пожалуйста, ответьте.
- 3. Пожалуйста, не кладите трубку.
- 4. Пожалуйста, не звоните.

Задание 2Измените порядок написания адреса согласно правилу

The U.K. SmithandCompany,Limited 15HighStreet TheManagingDirector Glasgow

#### Залание3Напишитесвоежизнеописание (CV), используямолель:

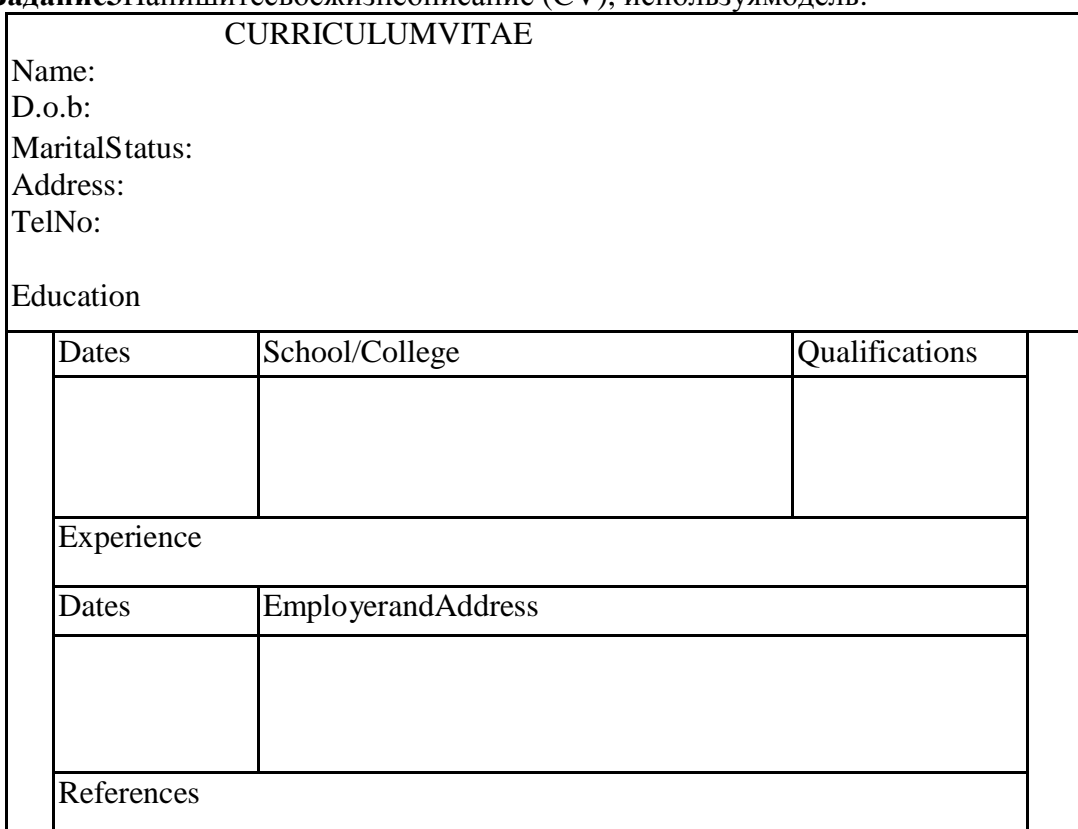

#### 3.3. Вопросык зачету с оценкой(промежуточный контроль), формирование компетенции ОК-4, ПК-7

Примеры тестовых заданий:

Задание1. Выберите правильный перевод trade

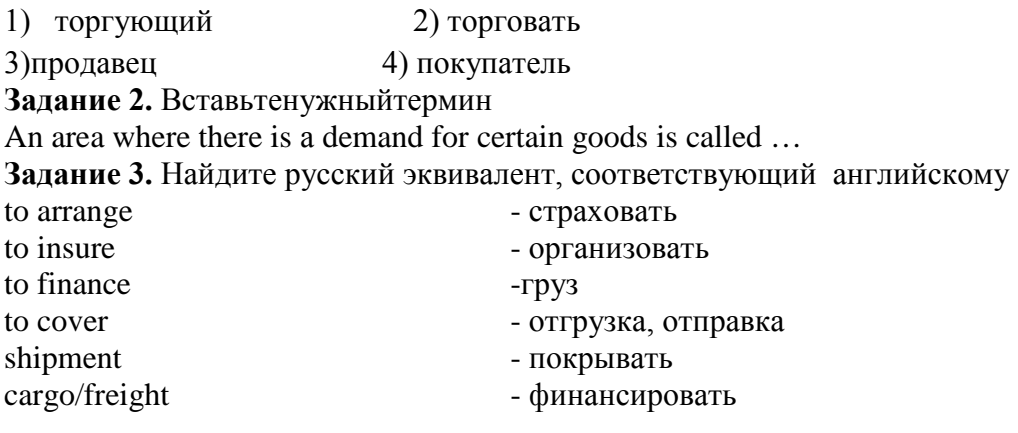

Задание 4. Определите порядок слов в английском предложении All, someone, these things, pay, obviously, has to, for.

## 4. Описание показателей и критериев оценивания компетенций на различных этапах их формирования, описание шкал оценивания 4.1. Задания для практических занятий

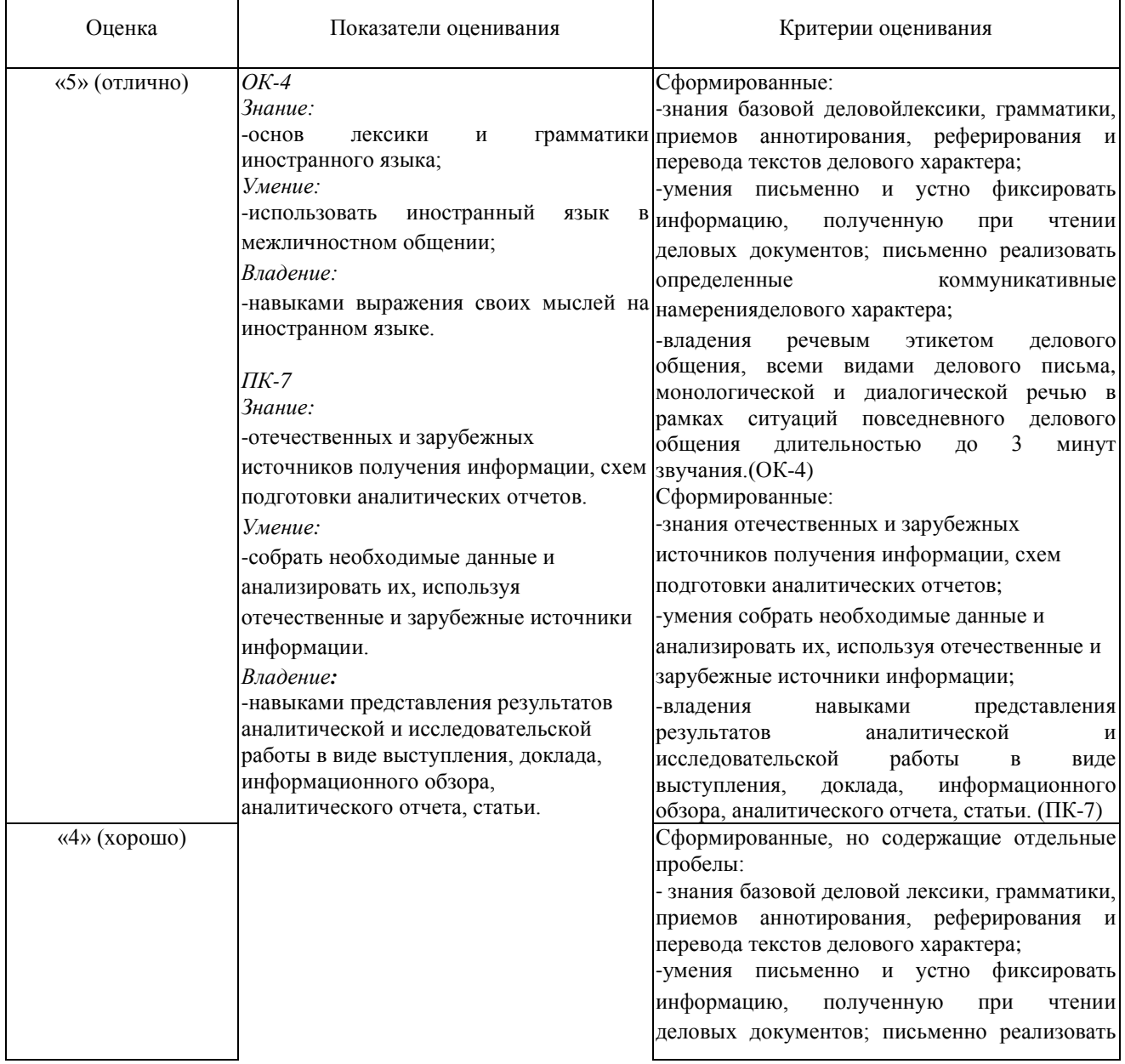

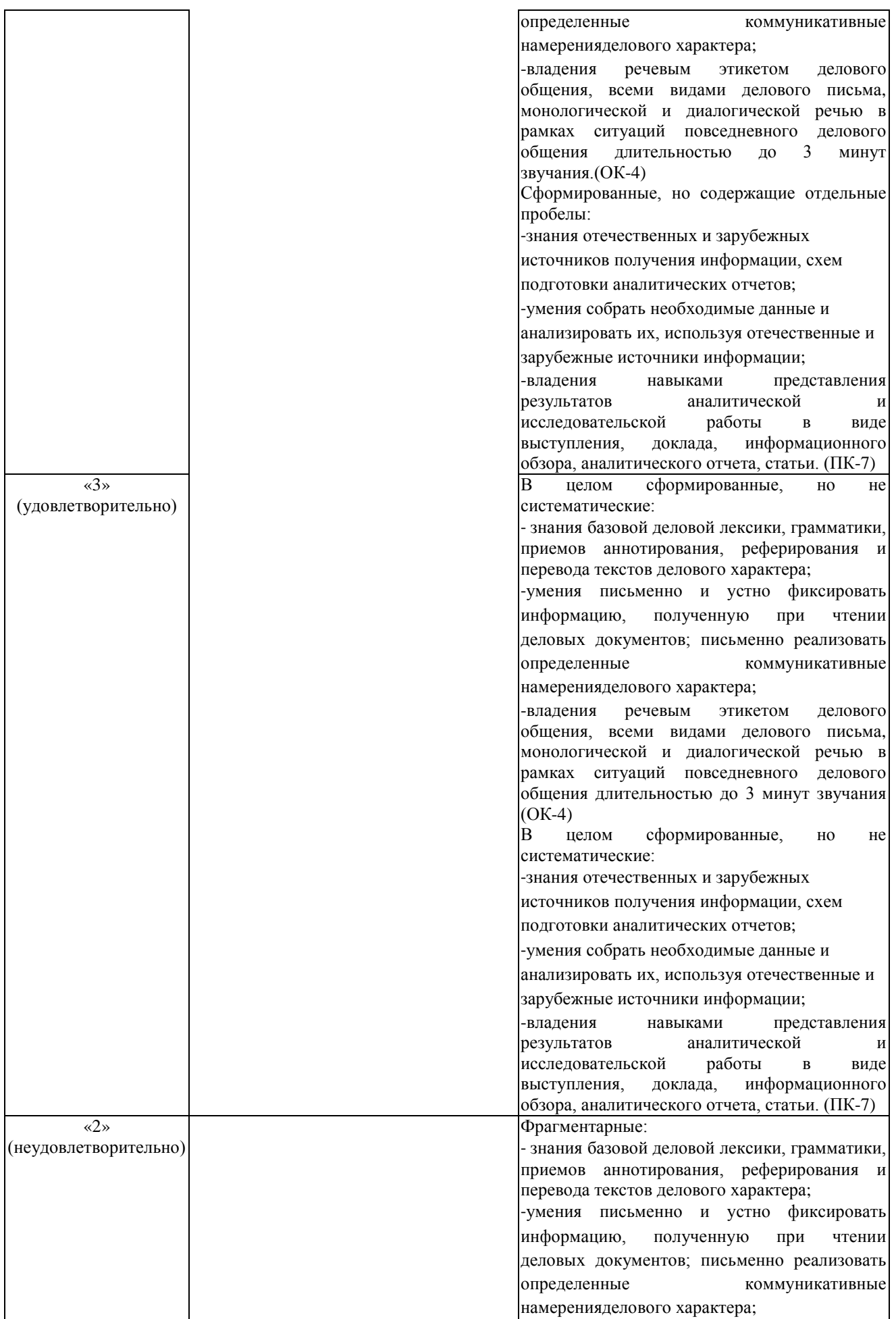

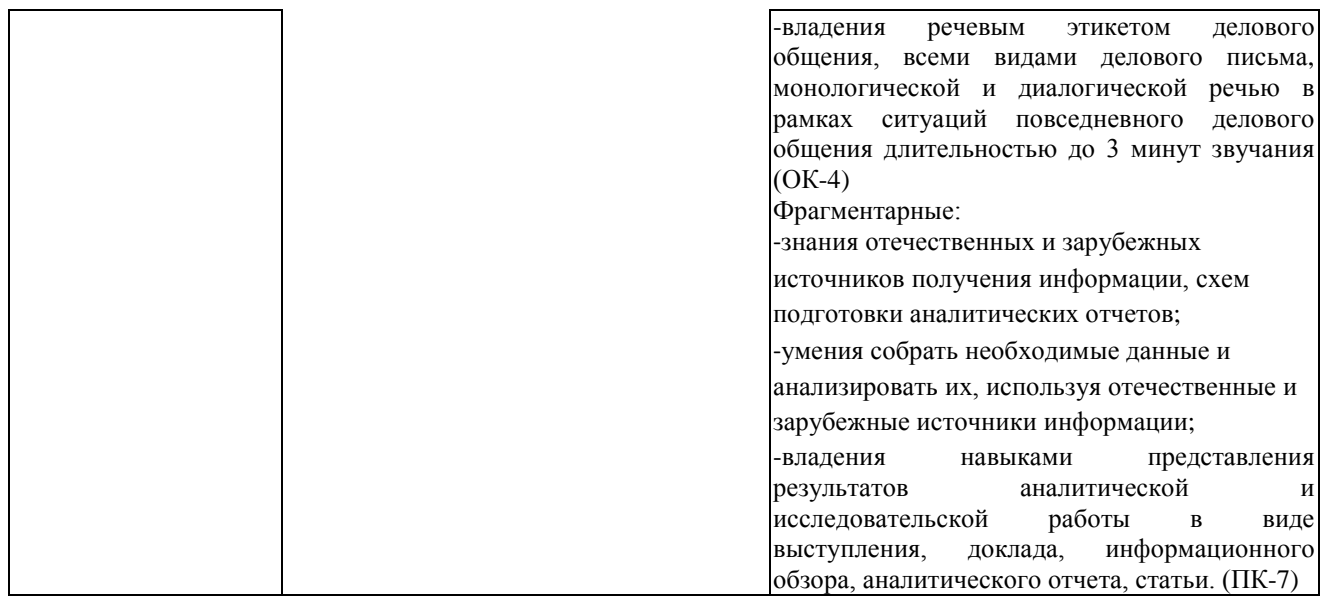

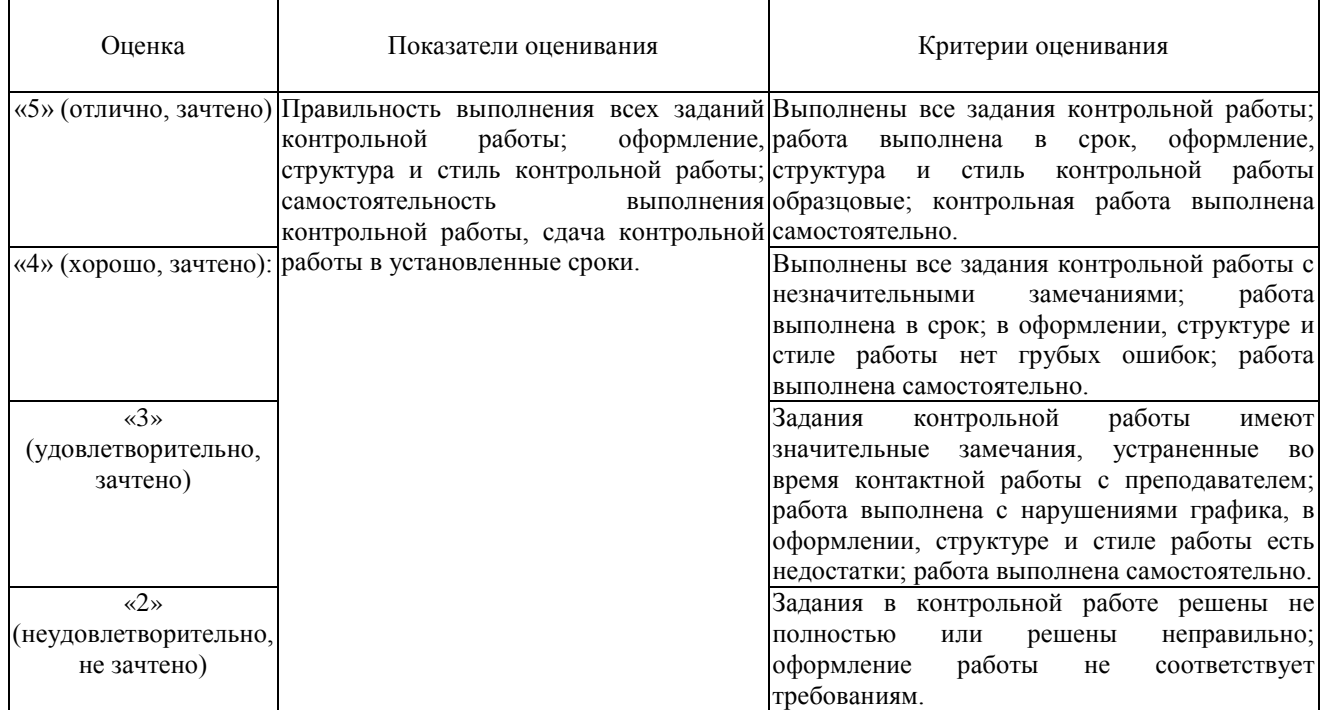

## **4.2. Выполнение контрольной работы**

## **4.3. Устный ответ на зачет с оценкой**

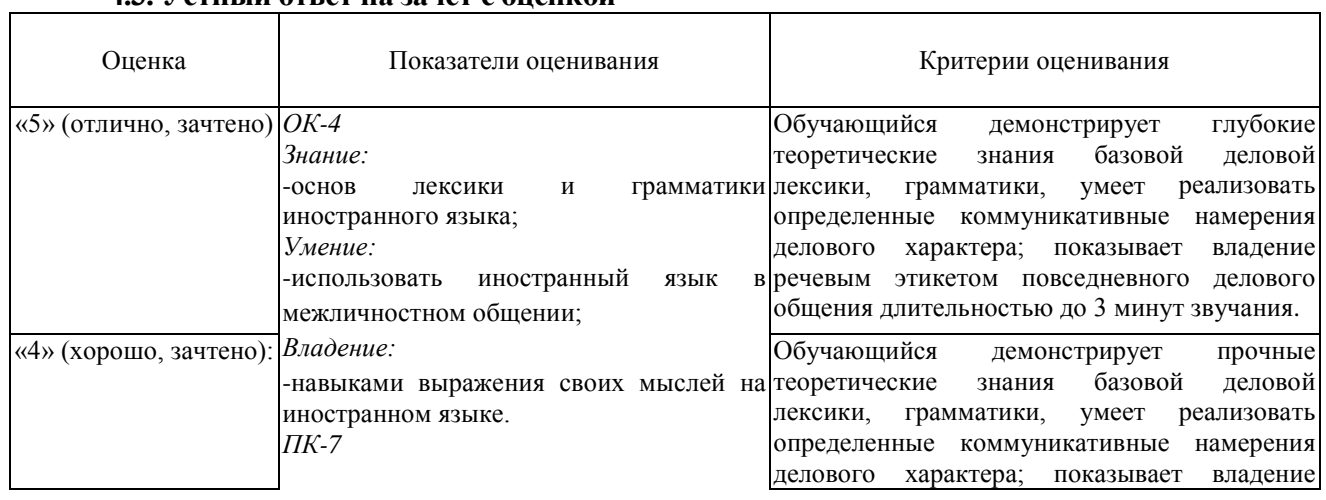

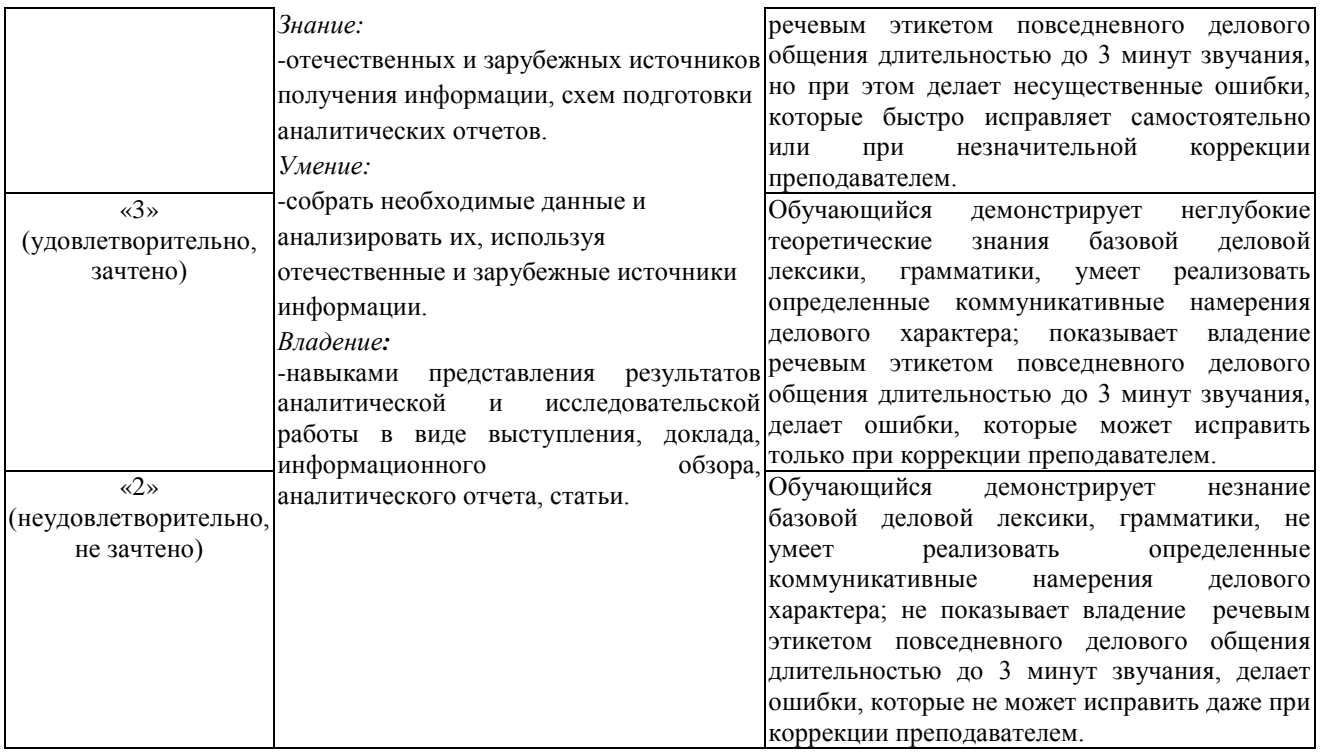

**5. Методические материалы, определяющие процедуры оценивания знаний, умений, навыков и(или) опыта деятельности, характеризующих этапы формирования компетенций**

Текущий контроль (проверка) проводится регулярно на всех видах групповыхзанятий и имеет цель получать оперативную информацию о текущей успеваемости. Используемые оценочные средства: задания для практических занятий (текущий контроль); задания для выполнения контрольной работы (текущий контроль); вопросы к зачету (промежуточная аттестация).

В конце семестра на основании поэтапного контроля обучения суммируются баллы текущих, рубежных рейтингов (контрольные недели), подсчитываются дополнительные баллы (посещаемость и активность на занятиях).

Промежуточная аттестация проводится в виде зачета с оценкой.

Типовые контрольные задания и (или) иные материалы, необходимые для оценки знаний, умений, навыков и (или) опыта деятельности приведены в п.3 настоящего фонда оценочных средств.

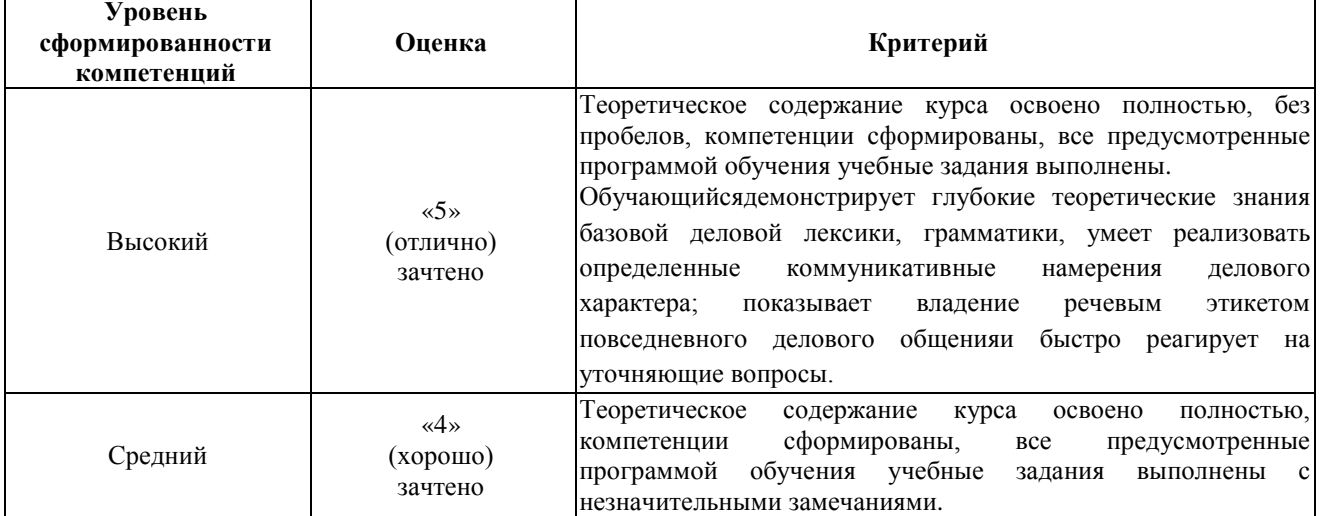

Соответствие балльной шкалы оценок и уровней сформированности компетенций.

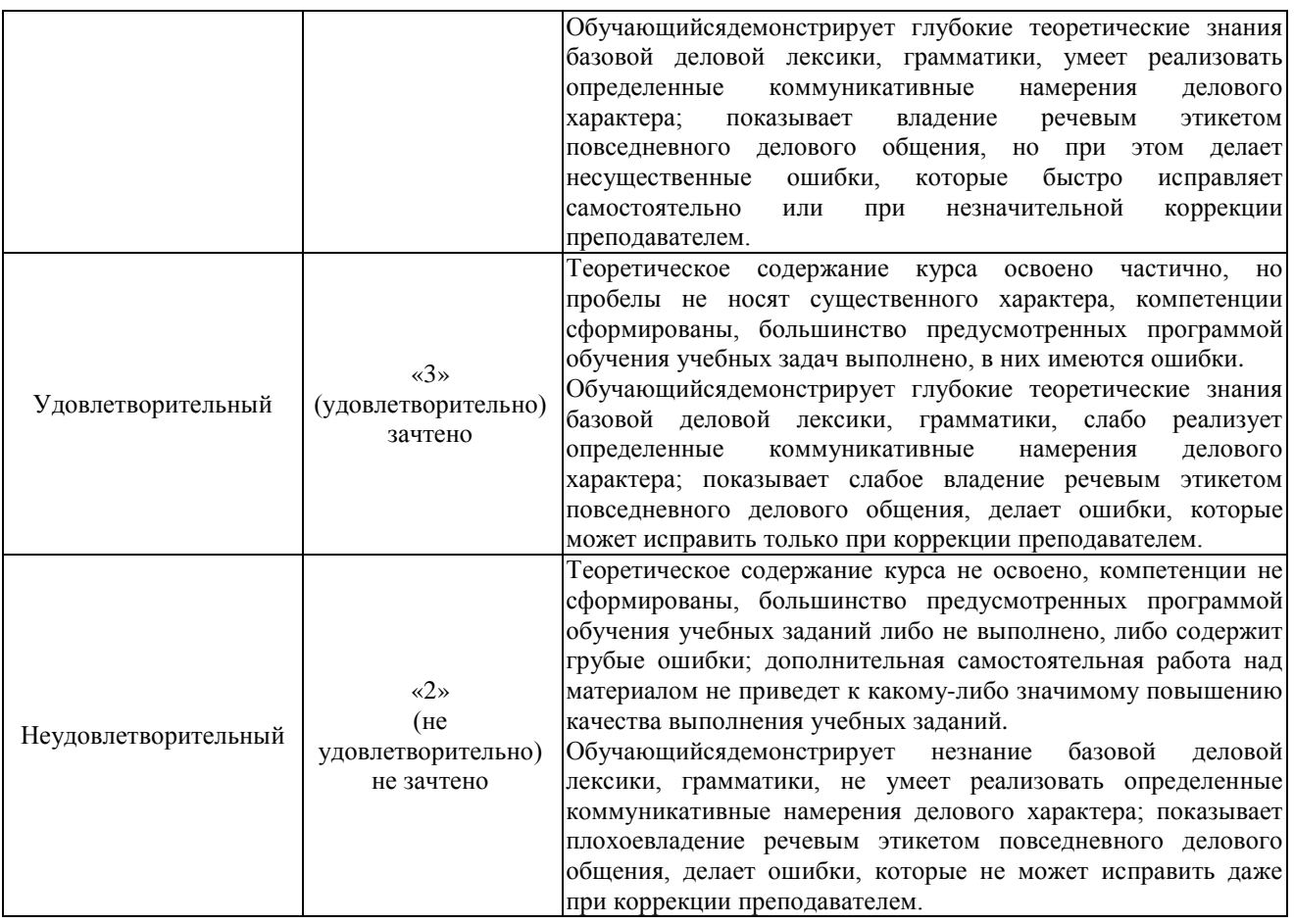